# Manual de configuración

# **TEC@** rápida INVERSOR

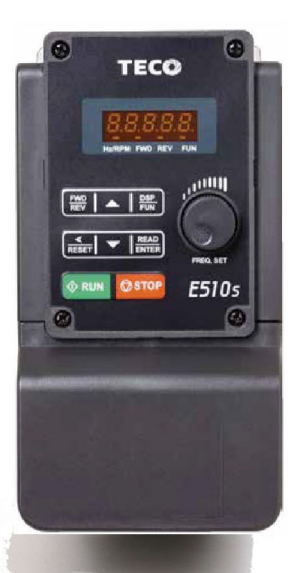

REEN

## **THE COMMERSOR** Serie 510sROW

**SANSAS** 

## **Capítulo 1 Precauciones de seguridad**

## **1.1 Antes del encendido**

## **Peligro**

 Asegúrese de que las conexiones del circuito principal son correctas. Los terminales monofásico L1(L),L3(N) y trifásico L1(L),L2,L3(N) son terminales de entrada de alimentación y no deben confundirse con T1, T2 y T3. De lo contrario, pueden producirse daños en el inversor.

## **Precaución**

- La tensión de línea aplicada debe corresponderse con la tensión de entrada especificada del inversor (véase la placa de identificación).
- $\triangleright$  Para evitar que la cubierta delantera se desprenda o se dañe de cualquier otra manera, no transporte el inversor agarrándolo por su cubierta. Cuando transporte la unidad, sujétela por el disipador de calor.

Un manejo incorrecto puede dañar el inversor o provocar lesiones al personal, por lo que debe evitarse.

- $\triangleright$  Para evitar el riesgo de incendio, no instale el inversor sobre un objeto inflamable. Instálelo sobre objetos no inflamables, como objetos metálicos.
- $\triangleright$  Este producto proporciona los 10 V/24 V solo para uso interno, no lo utilice como fuente de alimentación para otros componentes externos, tales como sensores, componentes electrónicos, etc. De lo contrario, causará una situación adversa.
- Cuando desconecte el teclado remoto, apáguelo primero para evitar daños en el propio teclado o en el inversor.

## **Precaución**

- $\geq$  Este producto se vende sujeto a las normas UNE-EN IEC 61800-3:2018 y UNE-EN 61800-5-1:2007/A1:2017. En un entorno doméstico, este producto puede causar interferencias radioeléctricas, en cuyo caso es posible que el usuario tenga que aplicar medidas correctivas.
- Este producto ofrece la función de protección contra exceso de temperatura del motor.

#### **Precaución**

- $\triangleright$  Las operaciones realizadas en el aparato/sistema realizados por parte de personal no cualificado o el incumplimiento de las advertencias pueden provocar lesiones personales graves o daños materiales graves. Solo personal debidamente cualificado y formado en la configuración, instalación, puesta en marcha y funcionamiento del producto debe llevar a cabo operaciones en el dispositivo/sistema.
- Solo se permiten conexiones de alimentación de entrada con cableado permanente.

#### **1.2 Durante el encendido**

#### *A* Peligro

- Desconecte siempre la fuente de alimentación antes de proceder con la instalación del inversor y del cableado de las terminales del usuario.
- $\triangleright$  El cableado debe realizarlo personal cualificado o un electricista certificado.
- Asegurarse de que el inversor está correctamente conectado a tierra (clase 200 V: la impedancia de puesta a tierra debería ser inferior a 100 Ω. Clase 400 V: la impedancia de puesta a tierra debería ser inferior a 10 Ω). Realice la conexión a tierra de conformidad con la norma EN 61800-5-1. Para el sistema 430, 440, 450, 460 y 470, el tamaño del cableado debe ser de al menos 10mm2 (8 AWG) y debe cumplir con la norma de corriente de fuga.
- Es necesario que el RCD cumpla con la norma de protección de la corriente de fuga de tipo B.
- $\triangleright$  Después de realizar el cableado, compruebe y pruebe los circuitos de parada de emergencia (el instalador es responsable de un cableado correcto).
- $\triangleright$  No toque nunca ninguna de las líneas de alimentación de entrada o salida directamente ni permita que una línea de alimentación de salida entre en contacto con la caja del inversor.
- $\triangleright$  No realice ninguna prueba de resistencia a la tensión dieléctrica (megóhmetro) en el inversor, ya que esto provocará daños en los componentes semiconductores del mismo.

## **Precaución**

- La tensión de línea aplicada debe corresponderse con la tensión de entrada especificada del inversor.
- Conecte la resistencia de frenado y la unidad de frenado a los terminales designados
- No conecte una resistencia de frenado directamente en los terminales CC P (+) y N (-), de lo contrario podría provocarse un incendio.
- Use las recomendaciones de calibre del cable y las especificaciones relativas al par
- No conecte nunca la alimentación a los terminales de salida del inversor U/T1, V/T2 y W/T3.
- No conecte un condensador de corrección del factor de potencia o un supresor de sobrecargas a la salida del inversor.
- Asegúrese de que la interferencia generada por el inversor y el motor no afecte a los dispositivos periféricos.

## *A* Peliaro

- Cuando la pérdida momentánea de potencia es superior a 2 segundos, el inversor no tendrá suficiente potencia almacenada para su circuito de control. Por lo tanto, cuando vuelva a conectarse la alimentación, el funcionamiento del inversor se basará en el valor de configuración del parámetro 00-02 (o 00-03) y el estado 07-04 del interruptor de funcionamiento externo.
- Cuando la pérdida momentánea de potencia sea más corta, el inversor aún podrá controlar la potencia. Por lo tanto, cuando vuelva a conectarse la alimentación, el funcionamiento del inversor se basará en el valor de configuración del parámetro 07-00.
- Cuando vuelva a conectarse la alimentación, el funcionamiento del inversor se basará en el valor de configuración de 00-02 (o 00-03), 07-04 y el estado del interruptor de alimentación y

funcionamiento (interruptor FWD/) (y 07- 00/07-01/07-02):

- (1) Si el parámetro 00-02 (o 00-03)=0, el inversor no arrancará automáticamente cuando vuelva a conectarse la alimentación.
- (2) Si el parámetro 00-02 (o 00-03)=1 y el interruptor de alimentación o de funcionamiento está abierto, el inversor no arrancará automáticamente cuando vuelva a conectarse la alimentación.
- (3) Si 00-02 (o 00-03)=1 y el interruptor de alimentación y funcionamiento está abierto (07- 04=0), el inversor se reiniciará automáticamente cuando vuelva a conectarse la alimentación.

Por motivos de seguridad, apague el interruptor de alimentación y funcionamiento tras la desconexión.

Para mayor seguridad, lea la explicación de las funciones en el manual.

## **1.3 Antes del funcionamiento**

#### **Precaución**

- $\triangleright$  Asegúrese de que el modelo y la potencia del inversor sean los mismos que los establecidos en el parámetro 13-00.
- Reduzca la frecuencia portadora (parámetro 11-01) si el cable que va desde el inversor al motor mide más de 25 m. Una corriente de alta frecuencia puede ser generada por la capacidad parásita entre los cables y tener como consecuencia una desconexión por sobrecorriente del inversor, un aumento de la corriente de fuga o una lectura incorrecta de la corriente.

## **A** Precaución

- Cuando la alimentación está conectada, el inversor mostrará la clasificación de tensión en la pantalla durante 2 segundos de acuerdo con el valor de configuración del parámetro 01-14.
- No conecte una carga al motor mientras se está realizando un ajuste automático rotativo.
- Asegúrese de que es seguro operar con el inversor y el motor antes de realizar un ajuste automático rotativo.

## **1.4 Durante el funcionamiento**

### **Peligro**

- Asegúrese de poner en su sitio todas las cubiertas antes de activar la alimentación.<br>
A lo conecte ni desconecte el motor durante el funcionamiento. De lo contrario, podrí
- No conecte ni desconecte el motor durante el funcionamiento. De lo contrario, podría hacer que el inversor se desconecte o dañe la unidad.
- $\triangleright$  No se acerque al equipo cuando se realiza la función de reinicio. El equipo se reiniciará una vez que el fallo se haya eliminado.
- No manipule los interruptores con las manos mojadas; de hacerlo, podría producirse una descarga eléctrica.
- El motor se reiniciará automáticamente después de pararse cuando la función de reinicio automático esté habilitada. En este caso, debe tenerse cuidado al trabajar cerca de la unidad y el equipo vinculado.
- Confirme que no haya ninguna orden de marcha activo al restablecer la alarma o el fallo; de lo contrario, podrían producirse accidentes.
- Si se habilita el reinicio automático después de que se restablezca la alimentación (parámetro 07-00), el inversor se pondrá en marcha automáticamente una vez restablecida la alimentación.
- $\triangleright$  No toque los terminales del inversor cuando estén sometidos a tensión, aunque el inversor se haya detenido; de lo contrario, podría producirse una descarga eléctrica.
- No está permitido abrir el equipo hasta que hayan transcurrido cinco minutos desde que se desconectó la corriente(si la clasificación del inversor es superior a 15 HP, abra el equipo hasta 15 minutos después de que se haya desconectado la alimentación).

### **Precaución**

- $\triangleright$  No toque los componentes que generen calor, como disipadores de calor o resistencias de frenado.
- Compruebe con cuidado el rendimiento del motor o de la máquina operando a velocidad elevada; de lo contrario, podrían producirse lesiones.
- Respete las configuraciones de los parámetros relacionadas con la unidad de frenado cuando sea aplicable.
- Después de que se haya desconectado la alimentación, el ventilador de refrigeración puede seguir en funcionamiento durante algún tiempo.
- No compruebe las señales en los paneles del circuito mientras el inversor está en funcionamiento.

### **1.5 Mantenimiento, inspección y sustitución**

### **Advertencia**

 Espere un mínimo de cinco minutos después de que se haya desconectado la alimentación antes de realizar

una inspección. Confirme también que la luz de carga está apagada y que la tensión del bus CC haya bajado por debajo de 25 Vcc.

- No toque nunca los terminales de alta tensión en el inversor.
- Asegúrese de que esté desconectada la alimentación del inversor antes de desconectarlo.
- Solamente el personal autorizado debería realizar operaciones de mantenimiento, inspección y sustitución (quítese las joyas de metal como relojes y anillos, y use herramientas aisladas).

## **Precaución**

- El inversor puede usarse en un ambiente con un rango de temperatura de 14 ~ 104 °F\* o -10 ~ +50 °C(\*) y una humedad relativa del 95 % sin condensación.
- El inversor puede operar en un ambiente libre de polvo, gas, niebla y humedad.
- **\*** -10℃~+50℃ (adecuado para el producto sin cubierta antipolvo de tipo autoadhesivo)
- \* -10℃~+40℃ (adecuado para el producto con cubierta antipolvo de tipo autoadhesivo)

#### **1.6 Eliminación del inversor**

### **Precaución**

- $\geq$  Elimine esta unidad con cuidado como un desecho industrial y de conformidad con las normativas locales requeridas.
- $\triangleright$  Los condensadores del circuito principal del inversor y del panel del circuito impreso se consideran desechos peligrosos y no deben quemarse.
- $\triangleright$  El cierre de plástico y las partes del inversor como el panel de la cubierta superior emitirán gases perjudiciales si se queman.

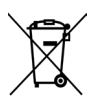

Los aparatos que contienen componentes eléctricos no pueden eliminarse junto con los

residuos domésticos. Debe recogerse por separado junto con los residuos eléctricos y electrónicos, de acuerdo con la legislación local vigente.

## **Cap**í**tulo 2 Entorno e instalaci**ó**n**

## **2.1 Esquema del sistema**

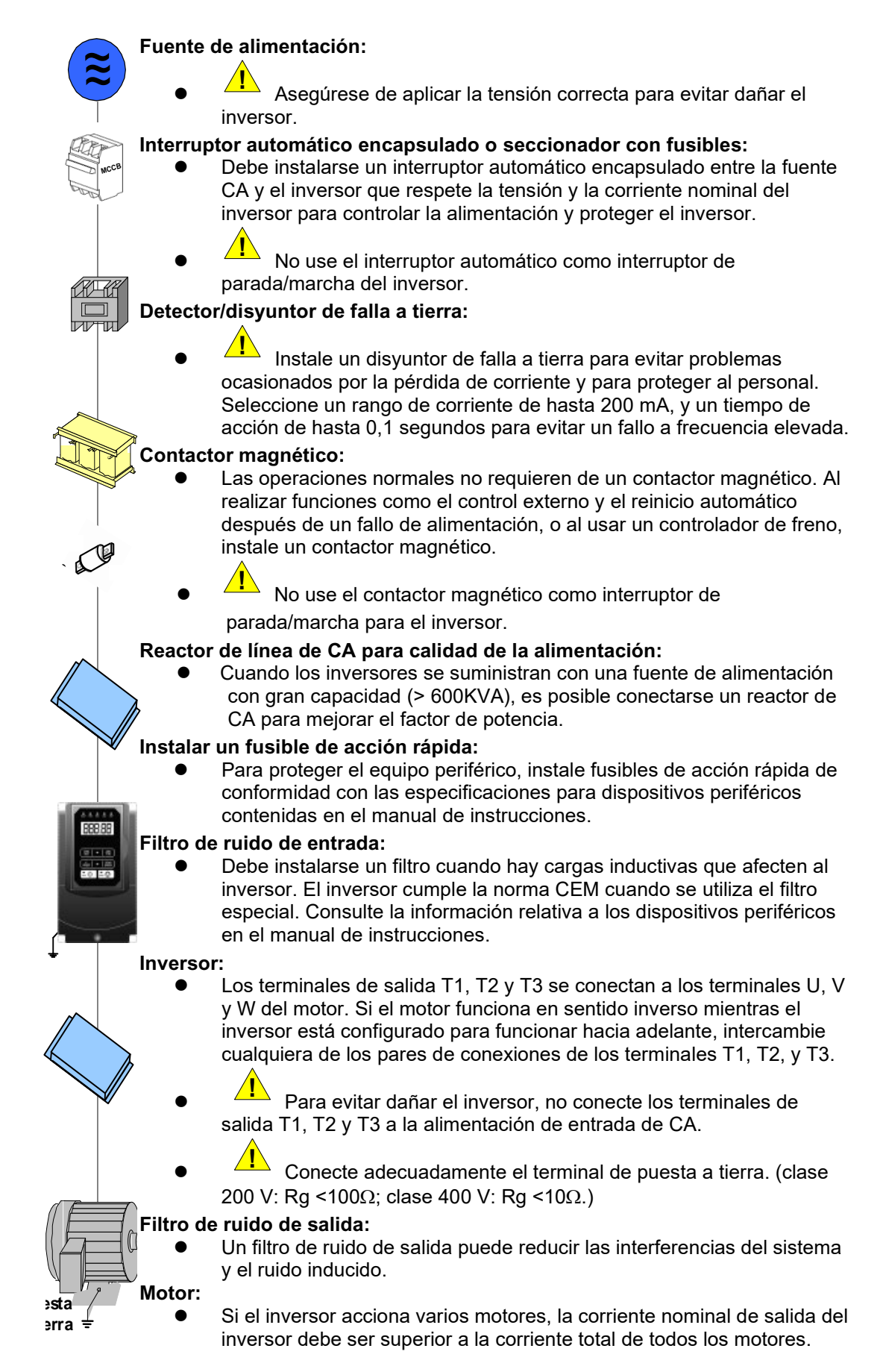

## **2.2 Cableado estándar**

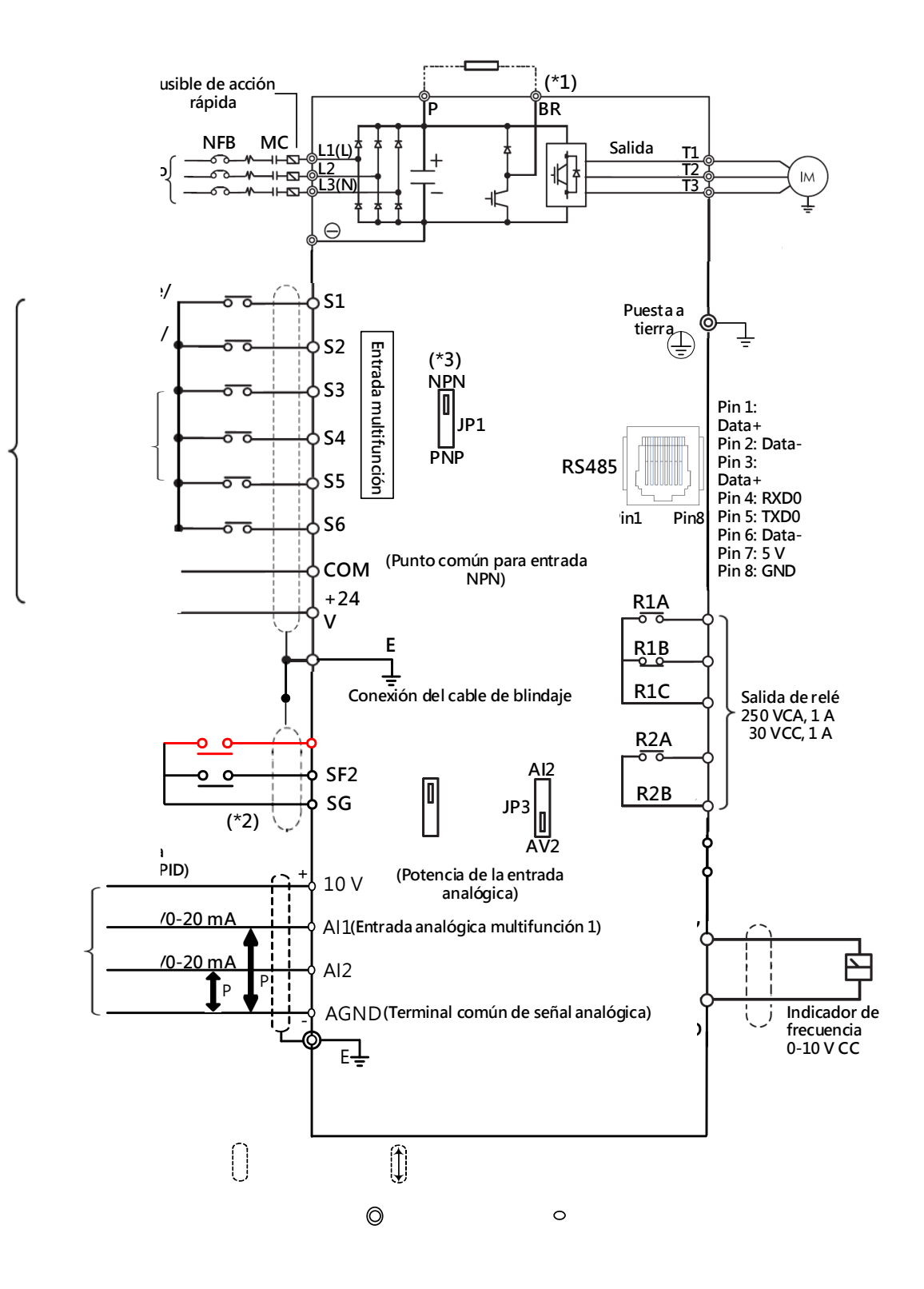

## **2.3 Terminales de usuario**

## **2.2.1 Terminales de potencia**

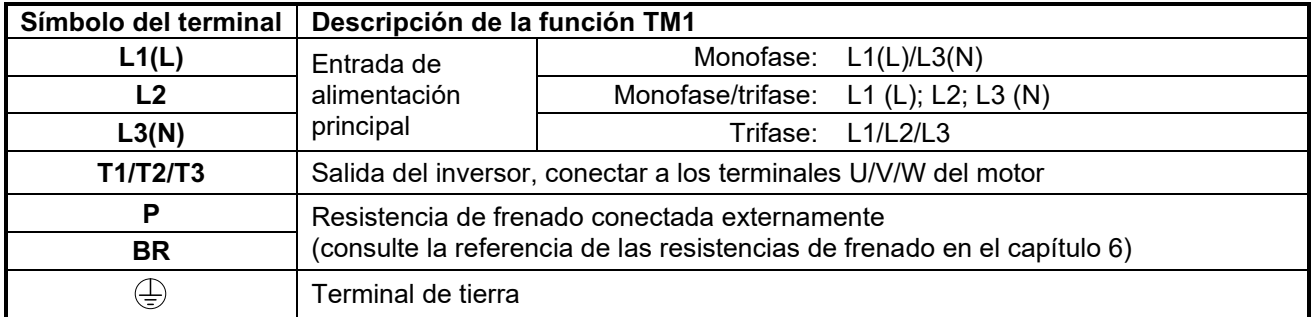

## **2.2.2 Terminales del circuito de control**

## **Terminal de control:**

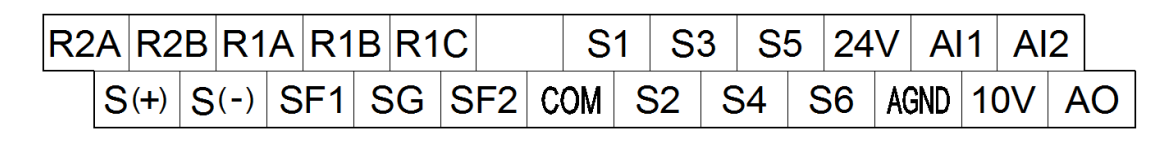

## **Descripción del terminal del circuito de control**

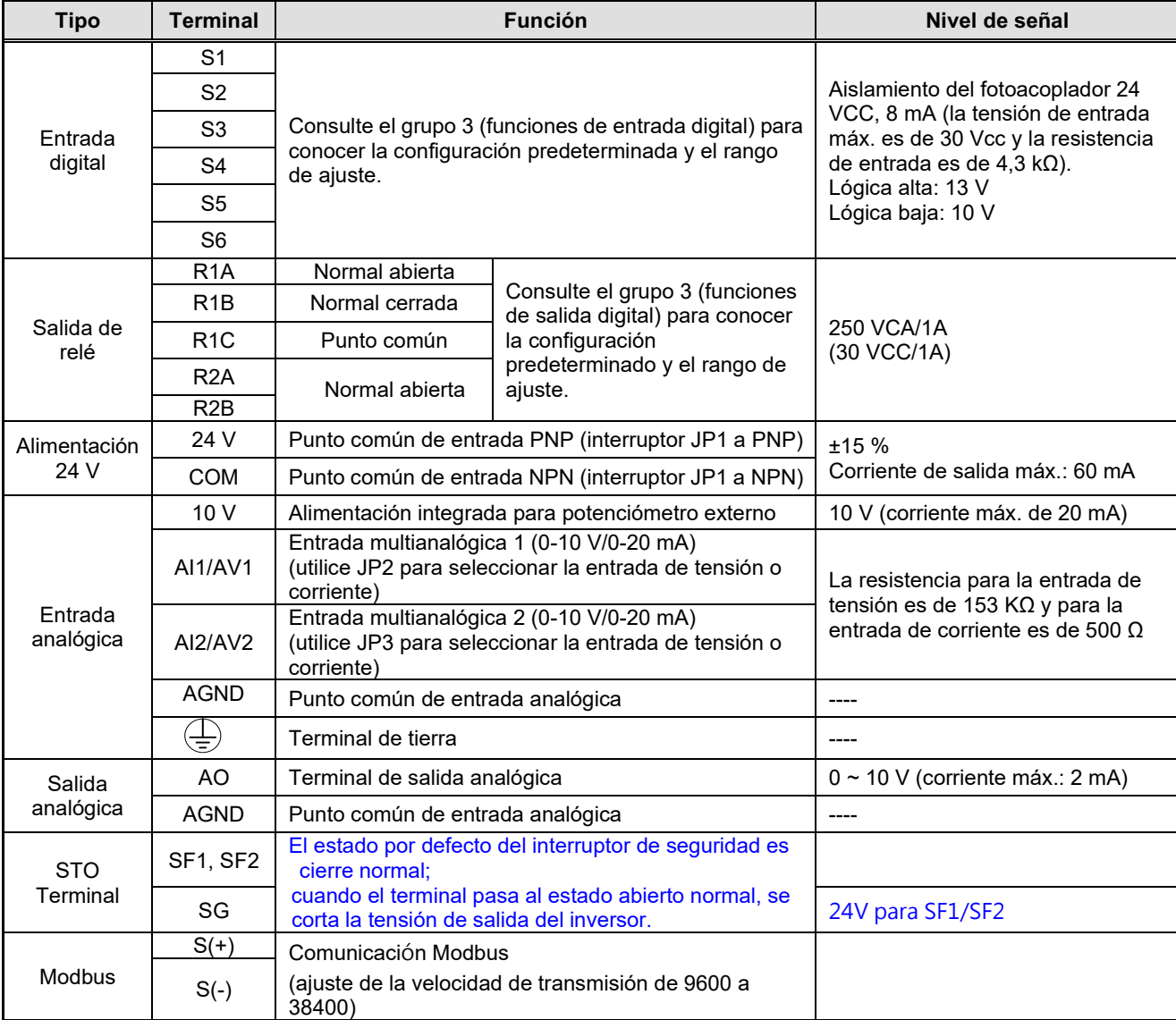

## **Capítulo 3 Funciones del teclado y de programación 3.1 Parámetros**

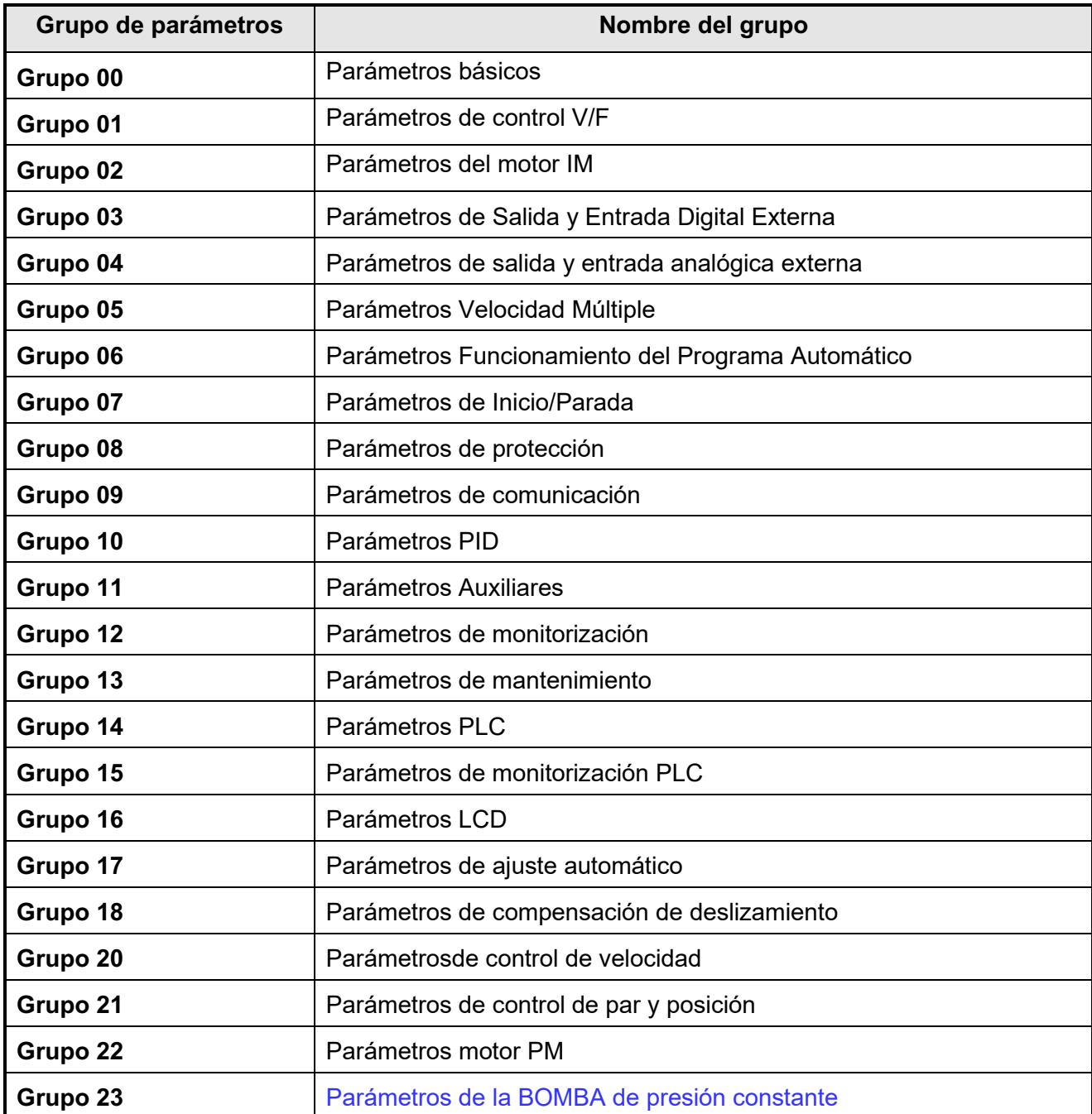

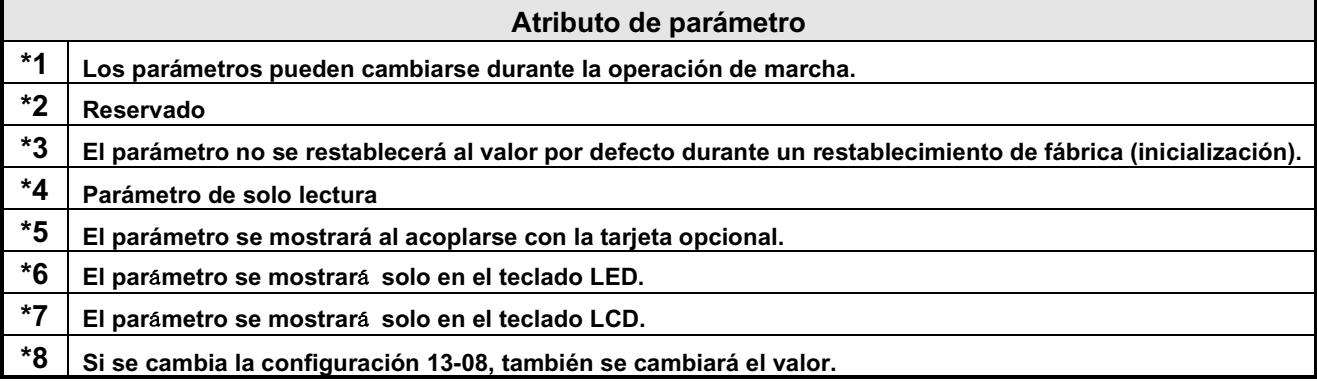

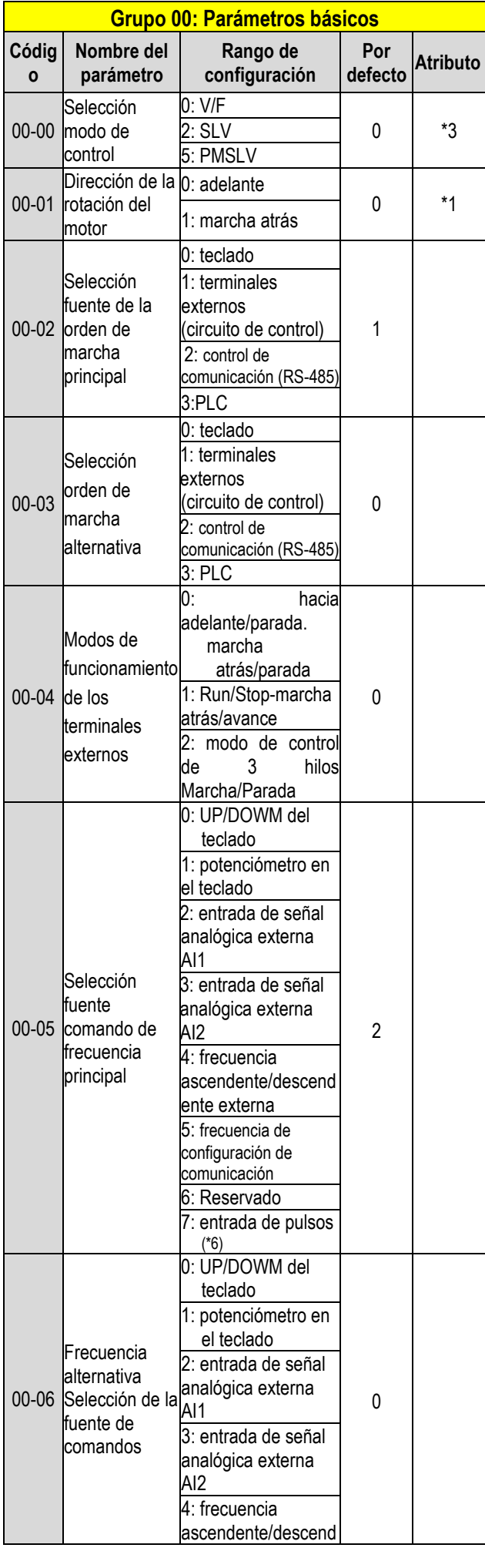

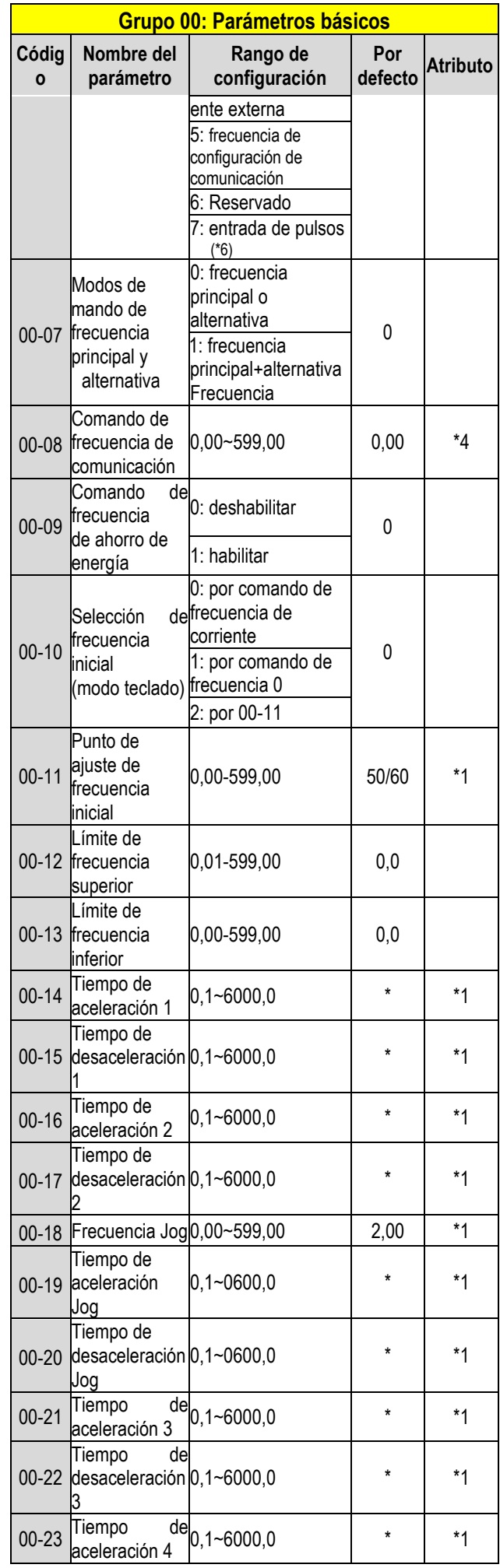

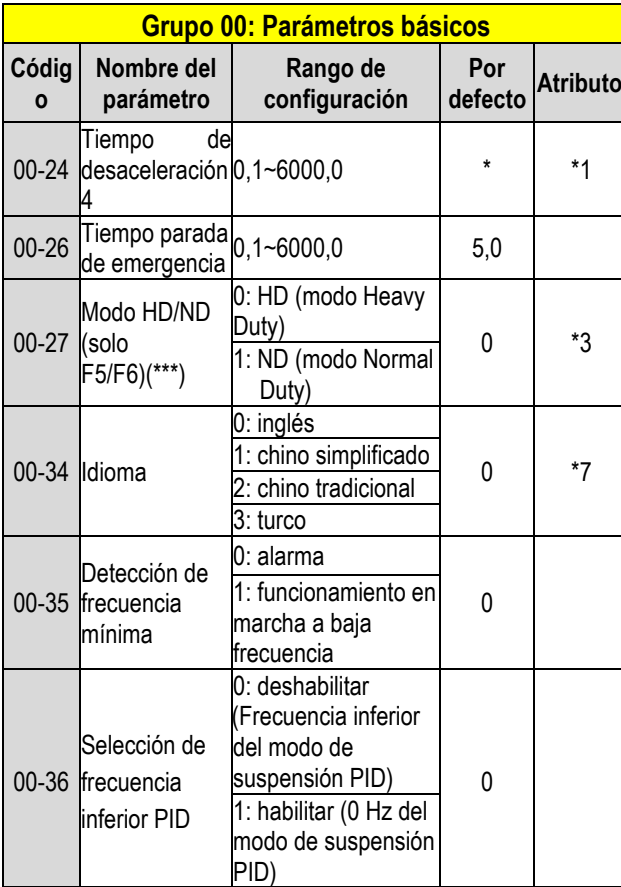

**\* : consultar el siguiente anexo 1** 

**\*\*\*:si el parámetro 00-27 se configura en el modo ND, el** 

**parámetro del motor 1 del grupo 02 se ajustará** 

**automáticamente a más** 

**de 1 clase del mismo.** 

**Si el parámetro 00-27 se configura en el modo HD, el parámetro del grupo 02 motor 1 se ajustará automáticamente a la misma clase.** 

**Se recomienda que el parámetro 00-27 se configure primero antes de que el motor realice el ajuste automático, ya que el parámetro hará que el parámetro del motor cambie automáticamente.** 

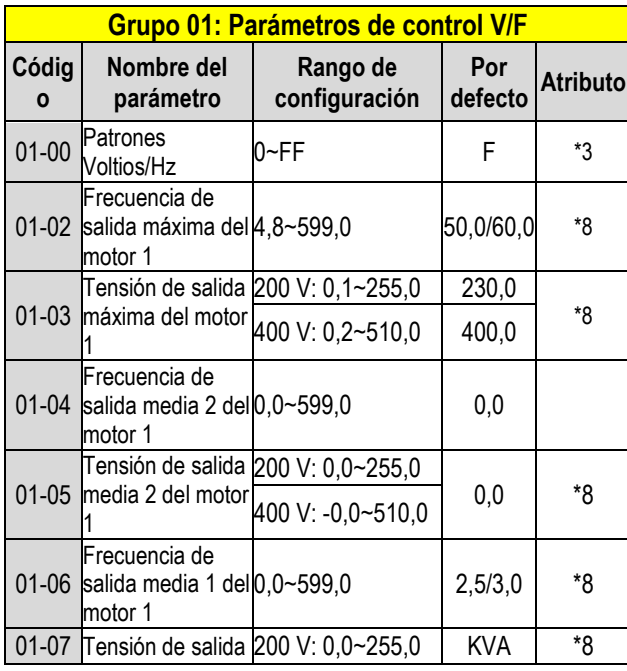

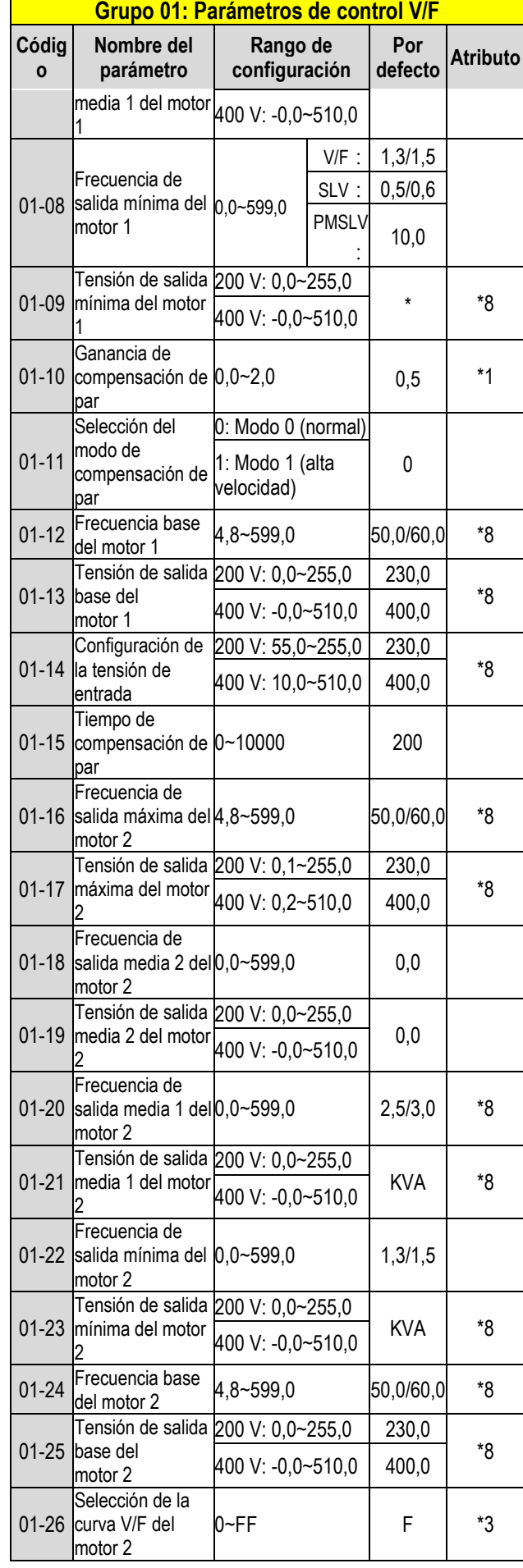

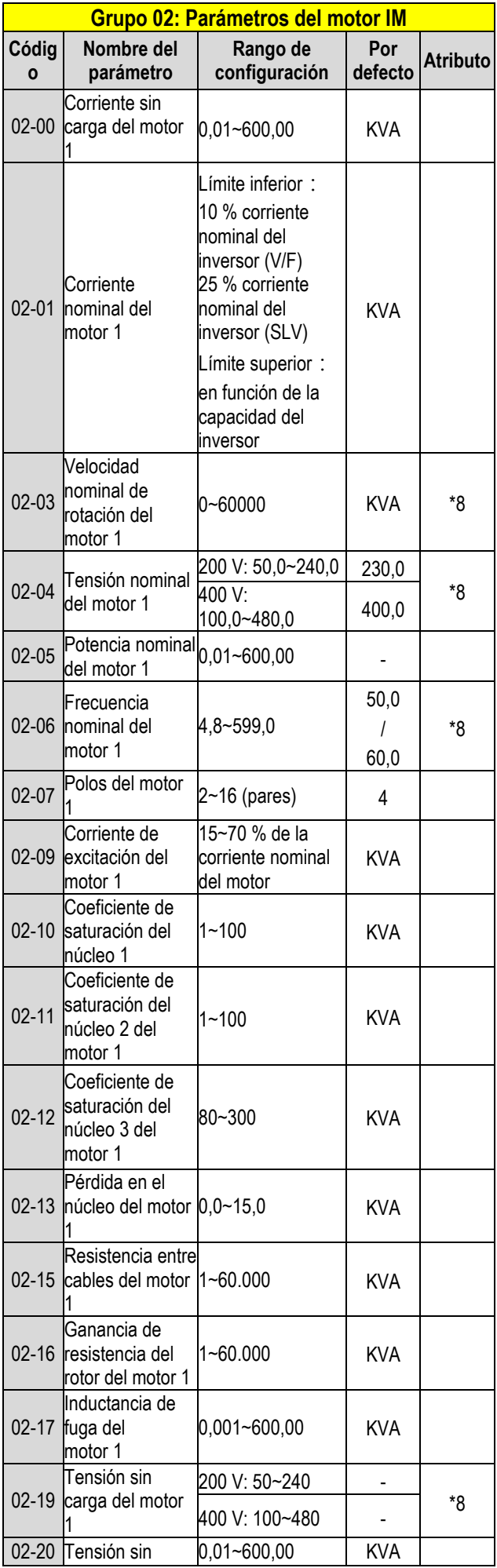

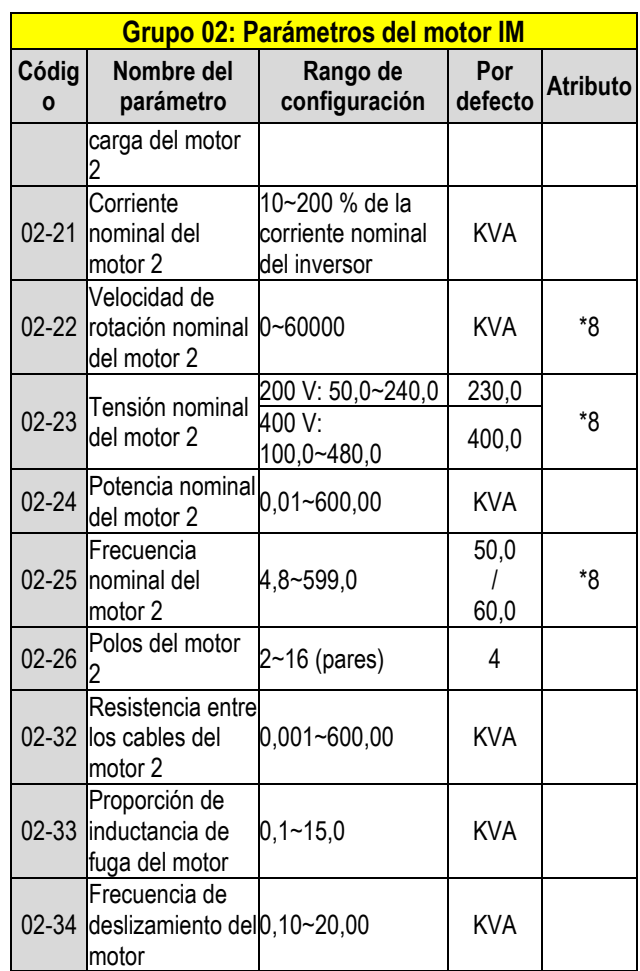

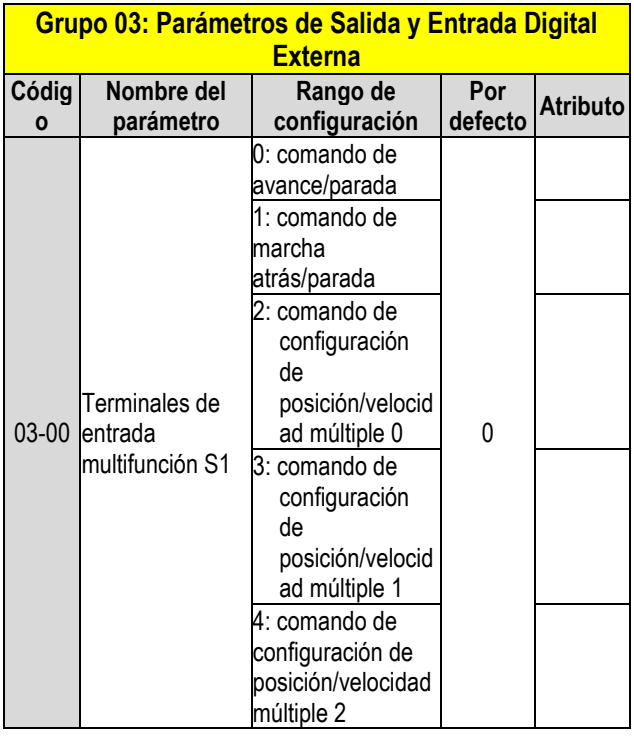

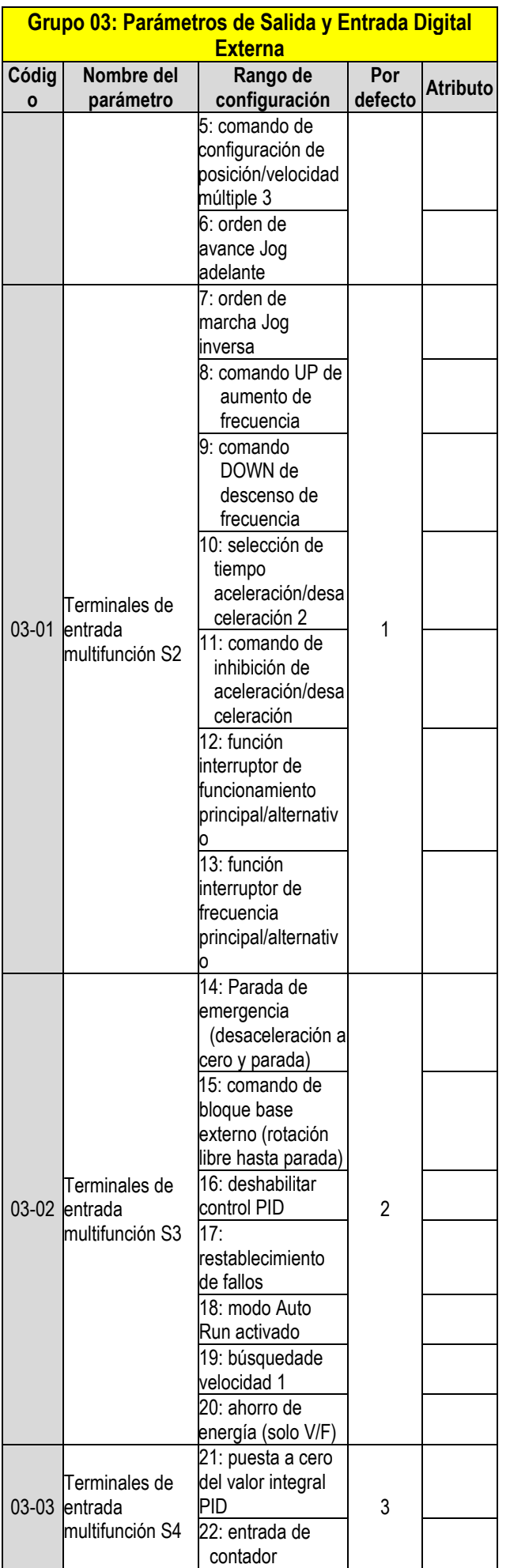

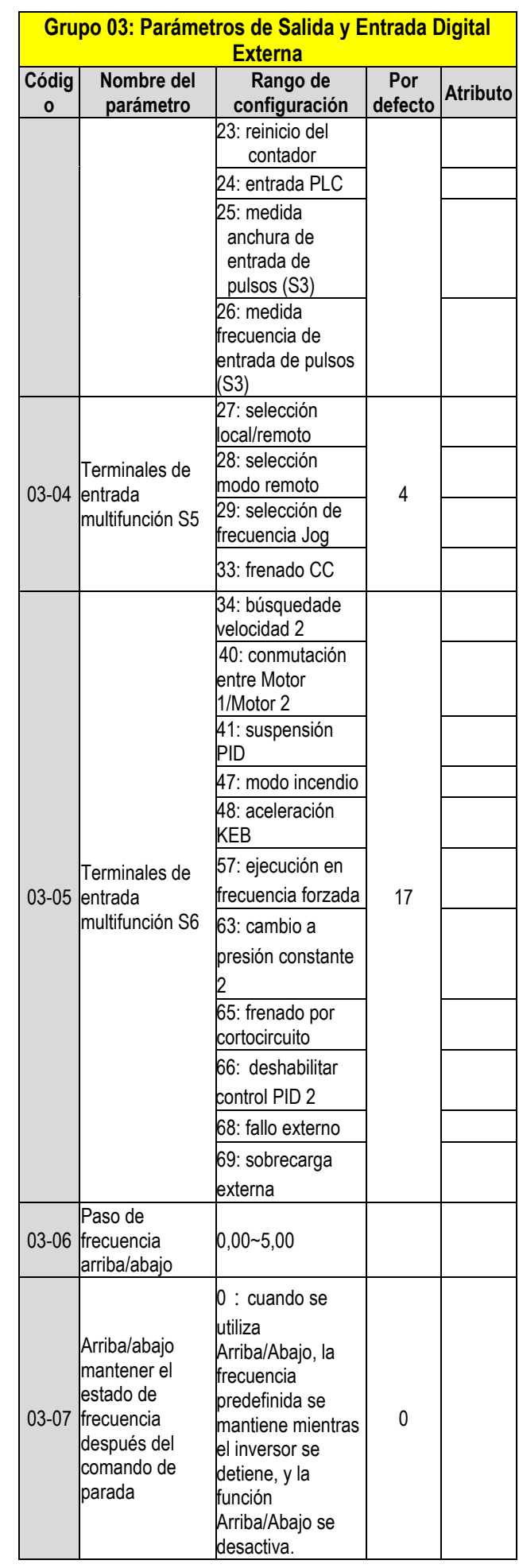

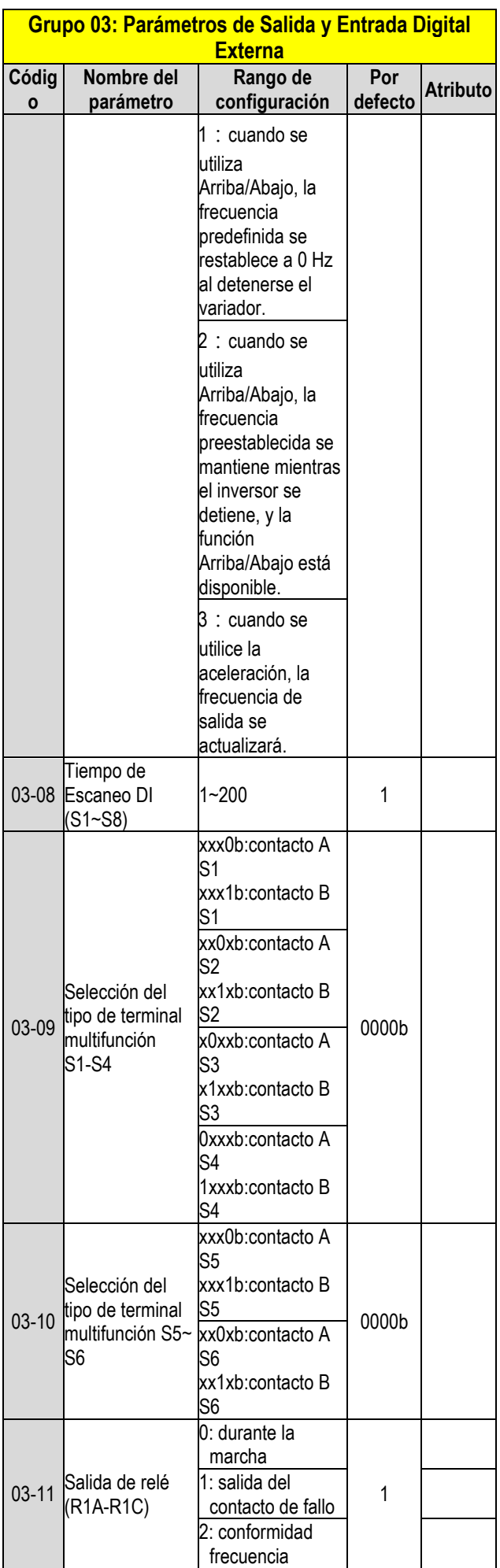

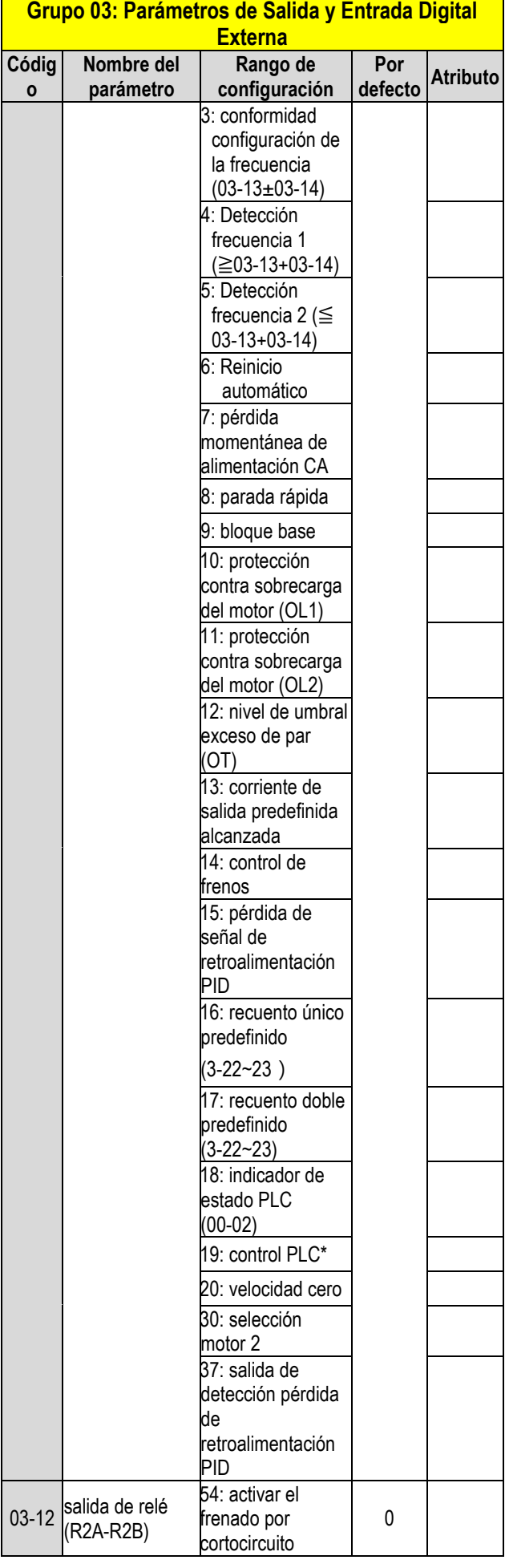

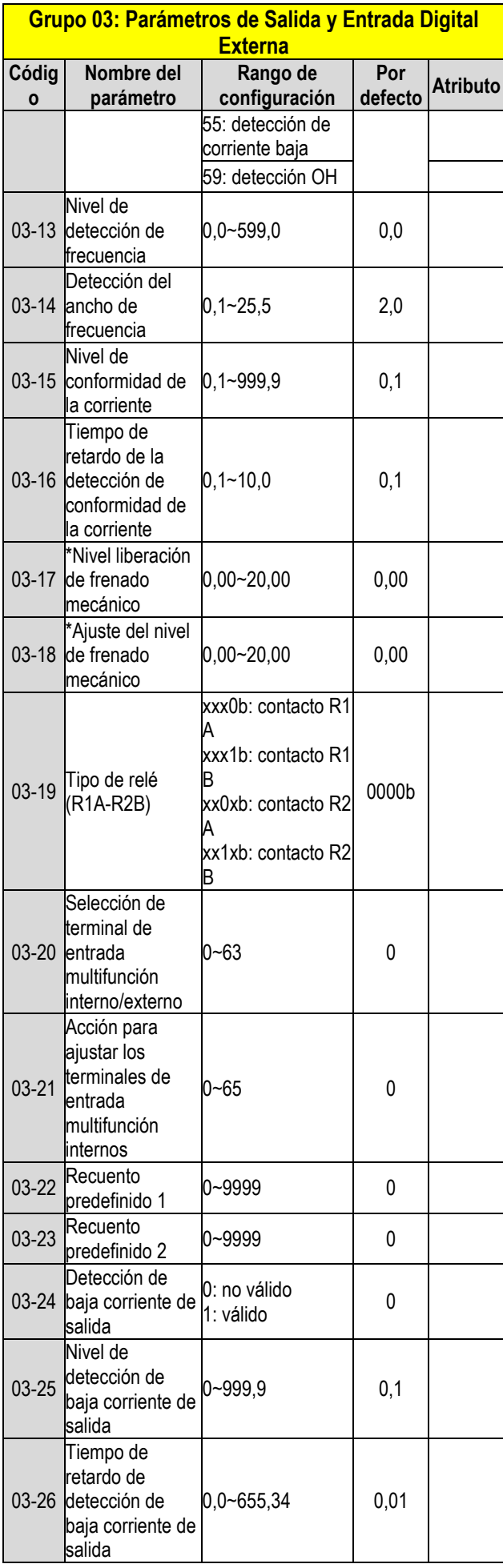

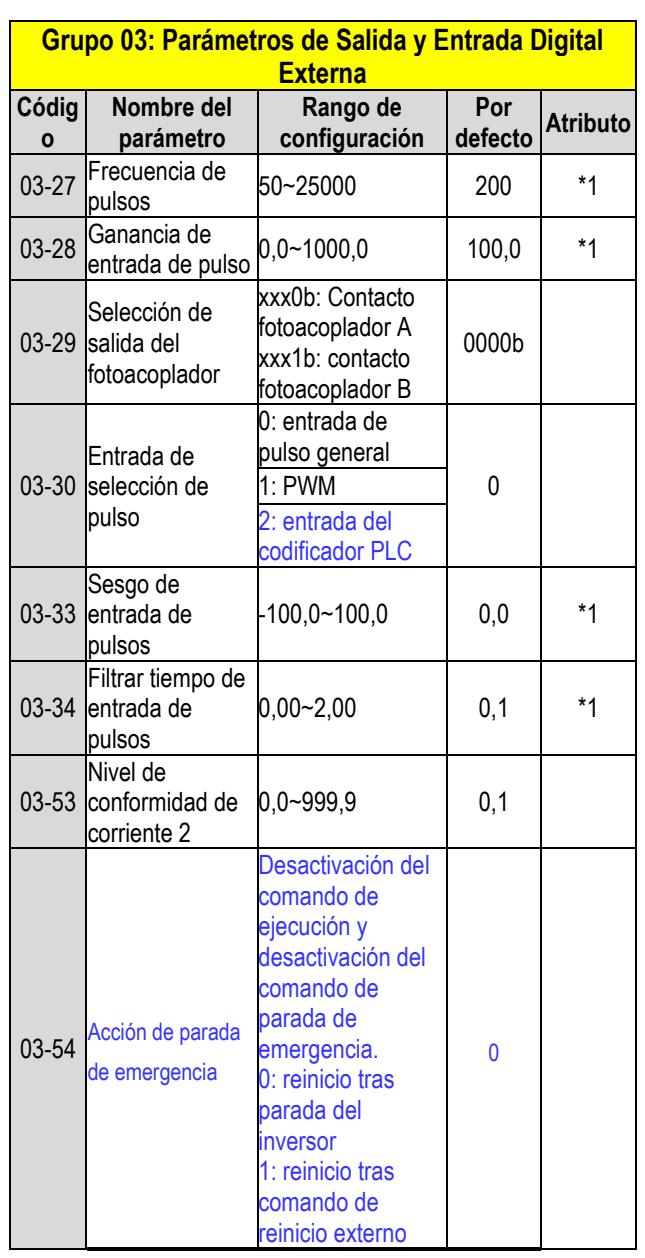

**\* : Si la frecuencia máxima de salida del motor supera los 300 Hz, la resolución de frecuencia cambia a 0,1 Hz.**

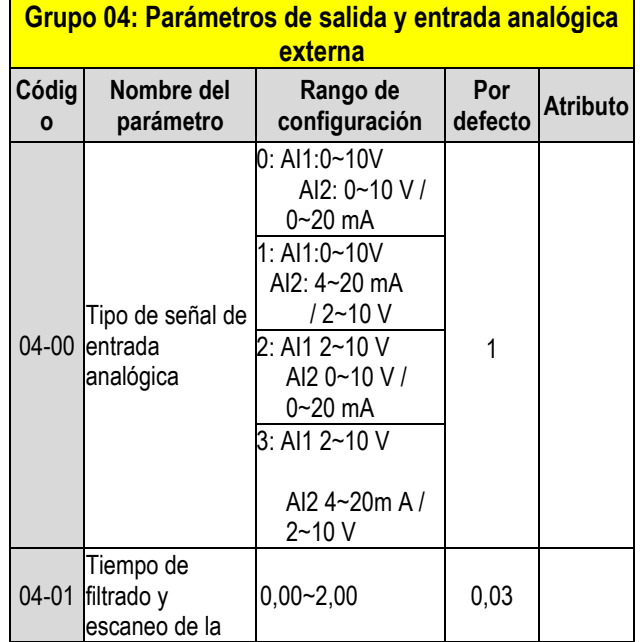

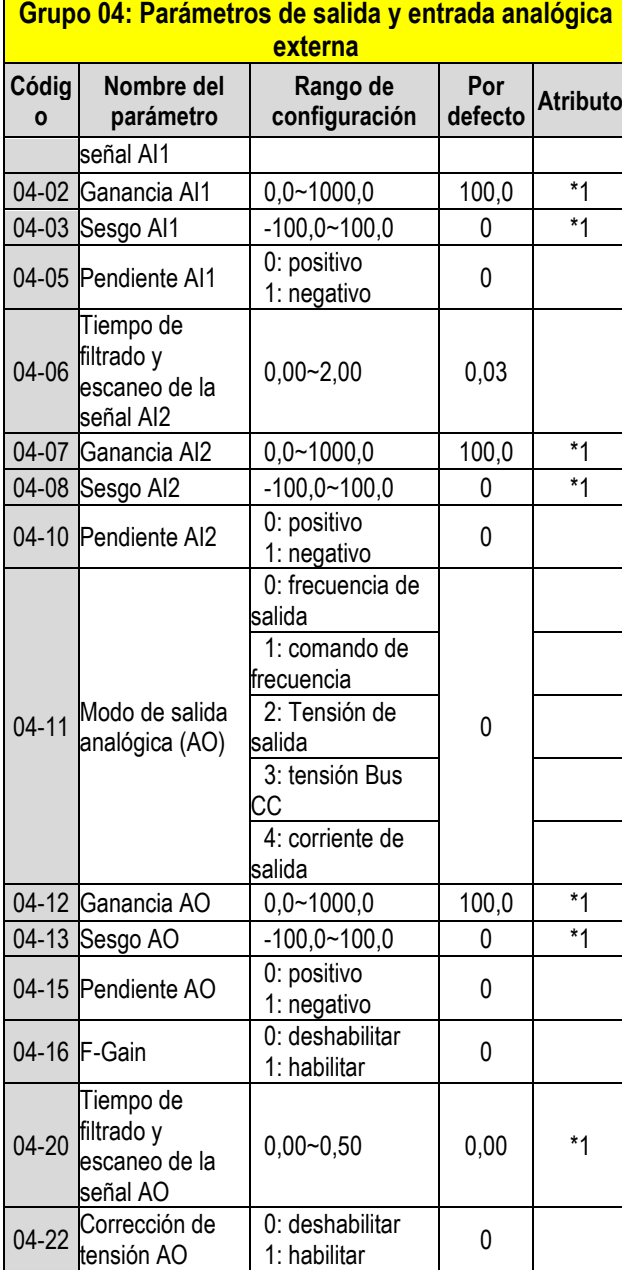

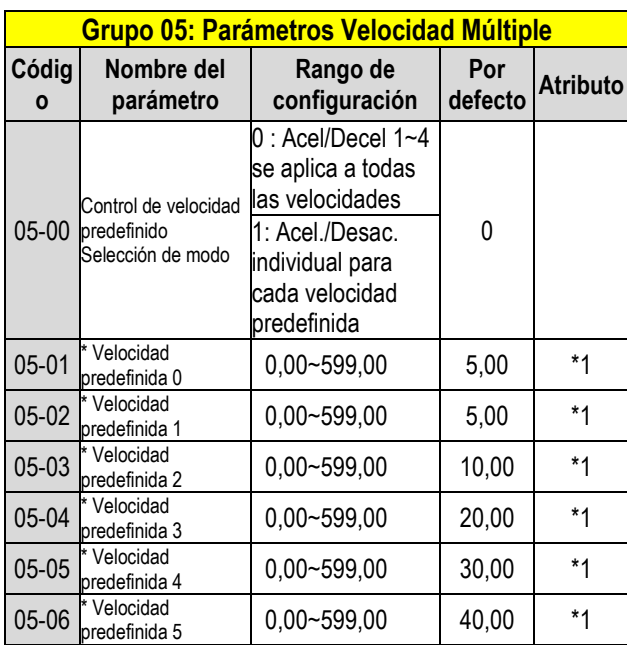

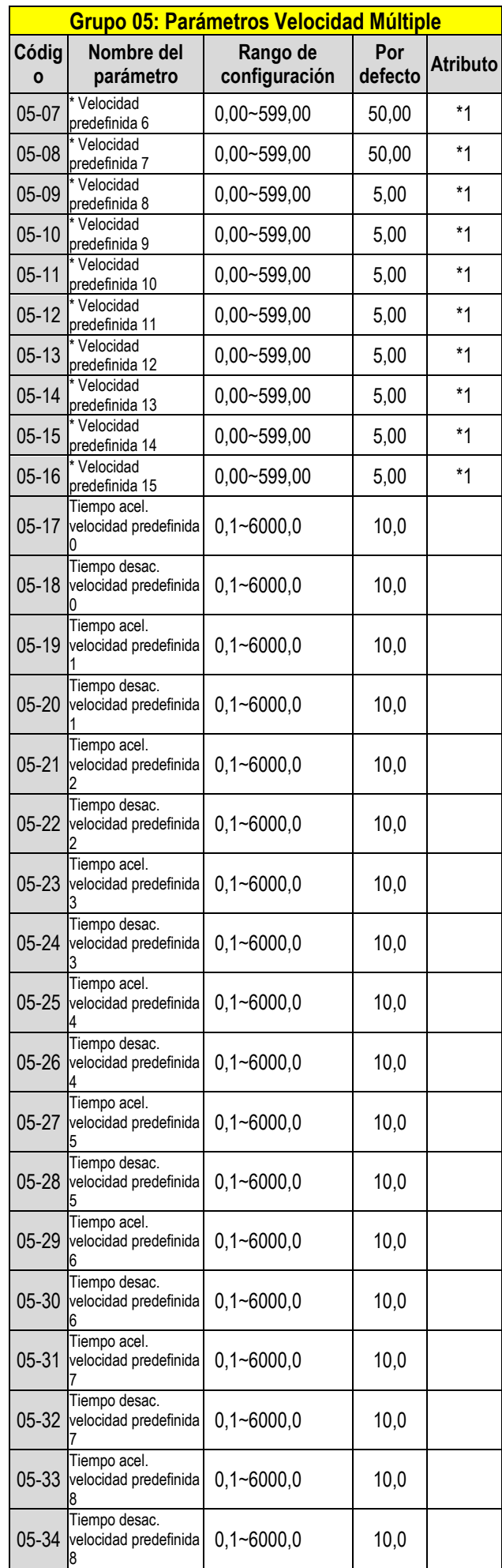

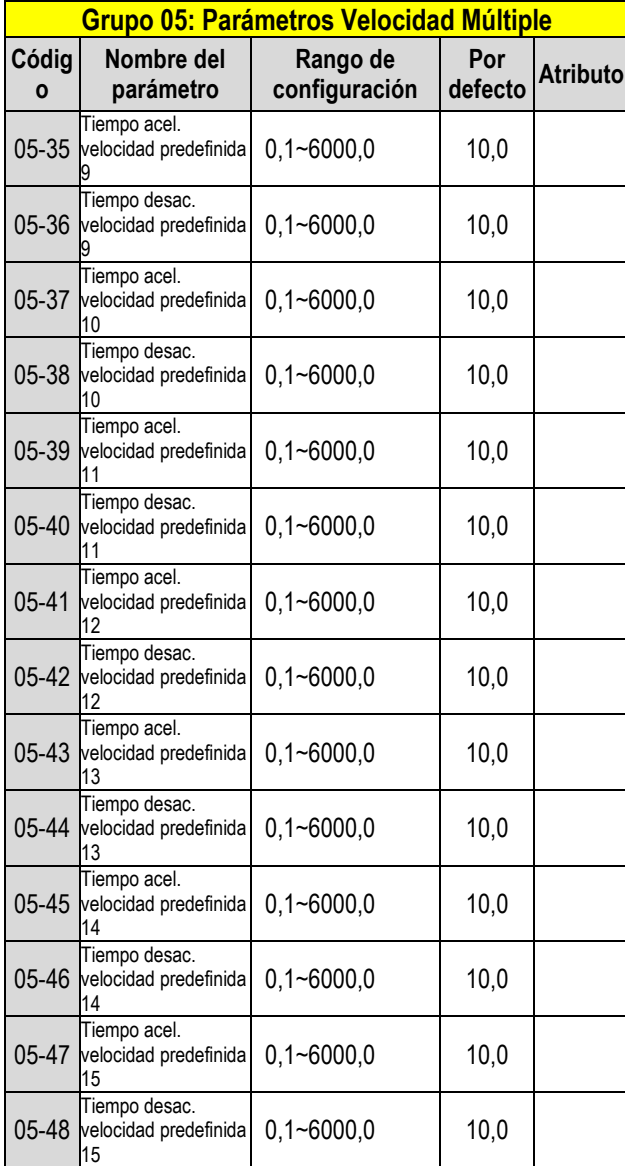

**\* Si la frecuencia máxima de salida del motor supera los 300 Hz, la resolución de frecuencia cambia a 0,1 Hz.** 

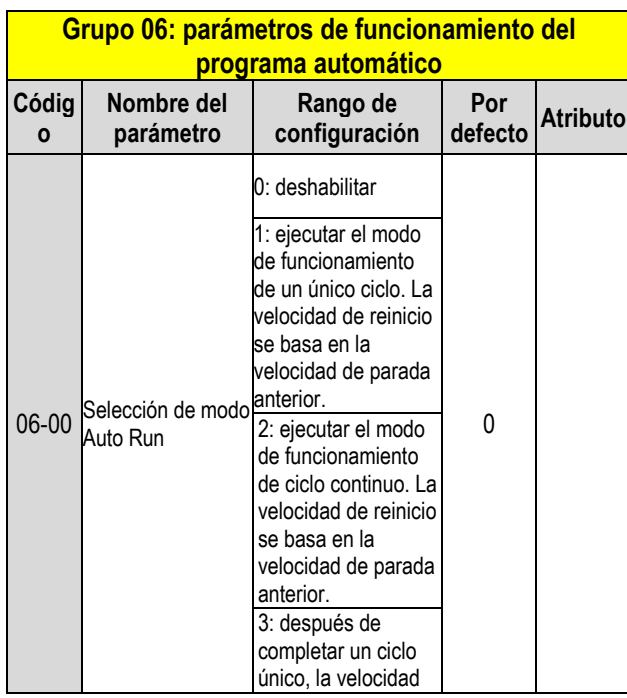

## **Grupo 06: parámetros de funcionamiento del**

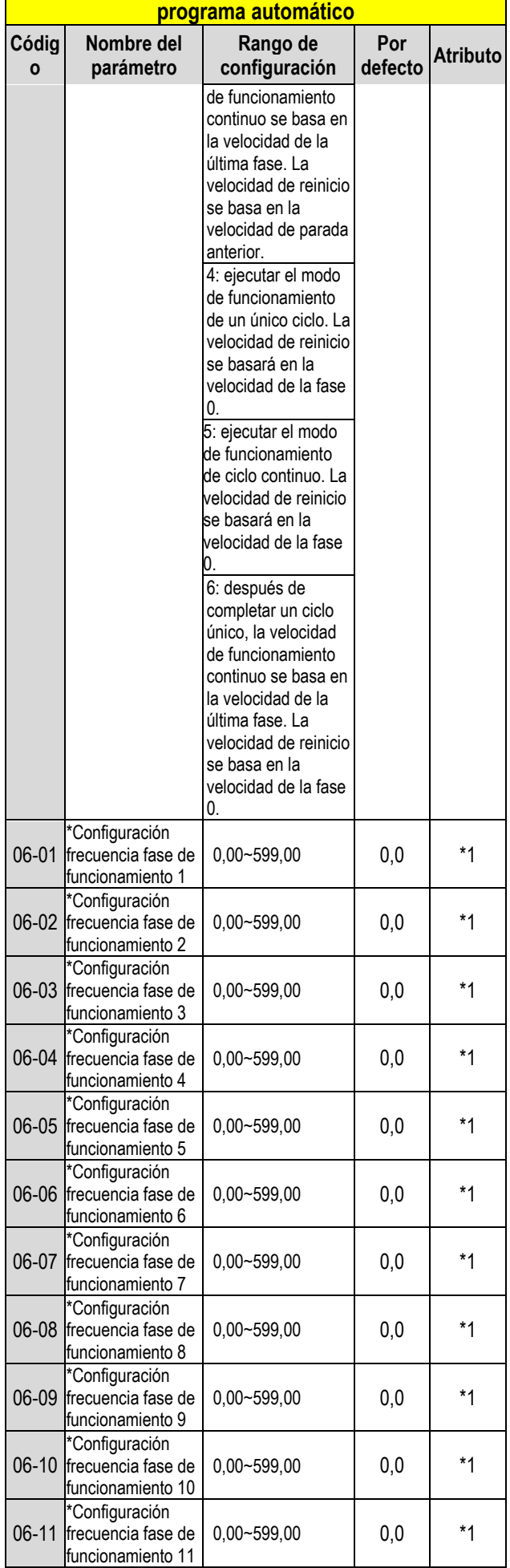

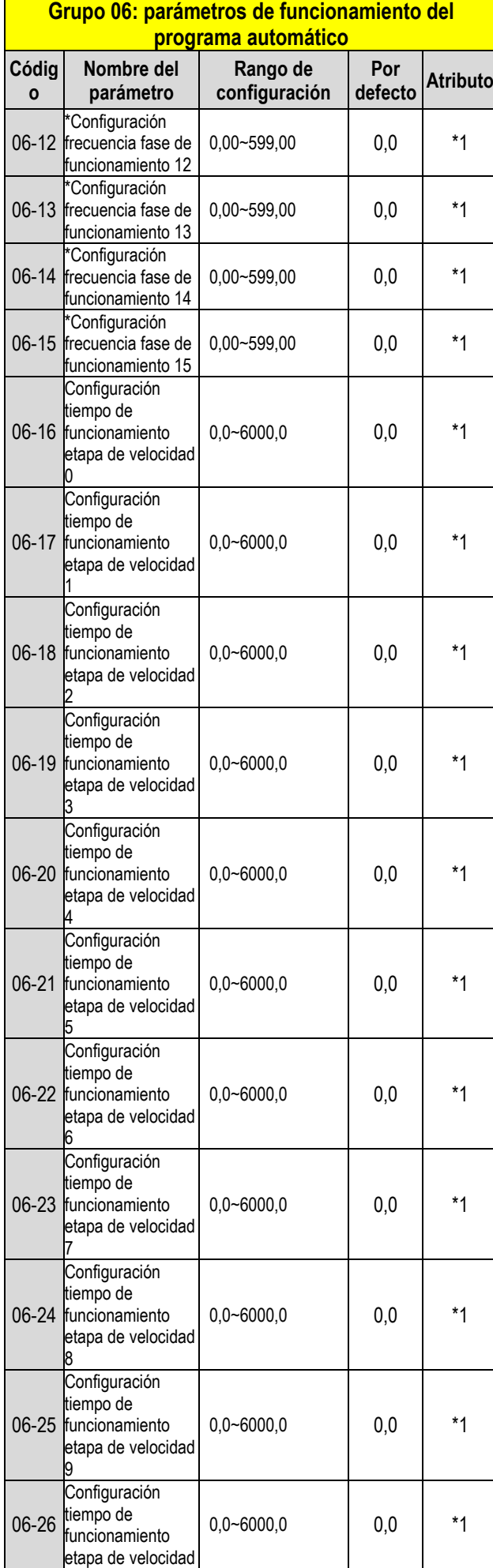

#### **Grupo 06: parámetros de funcionamiento del programa automático**

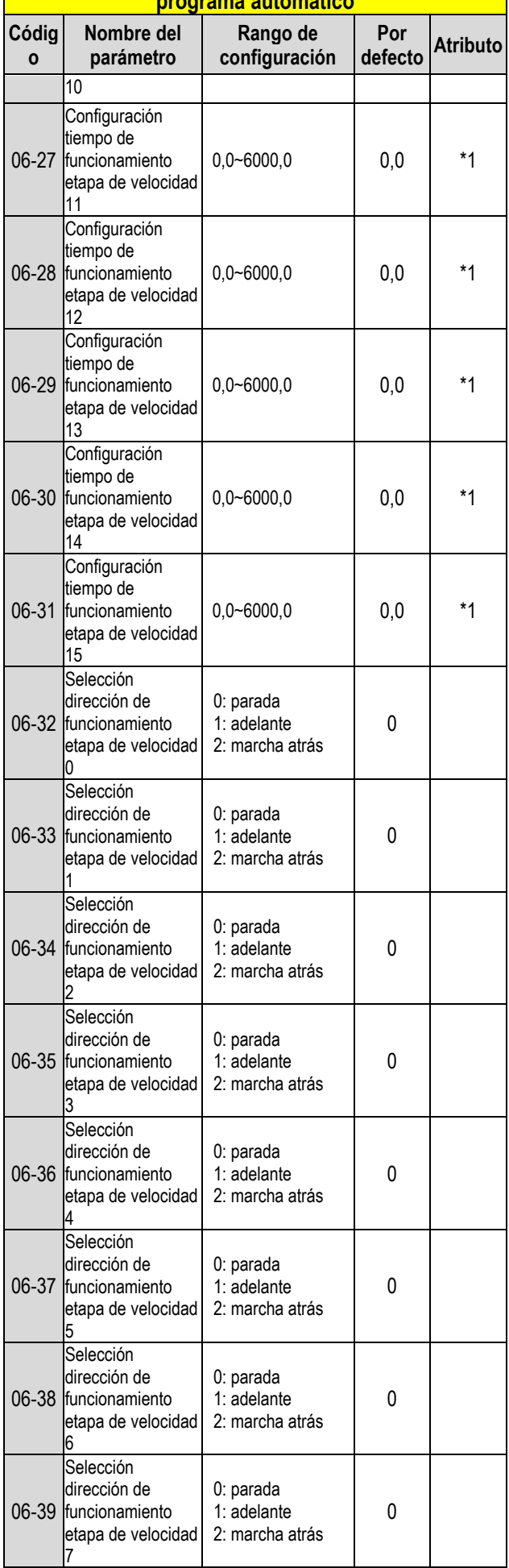

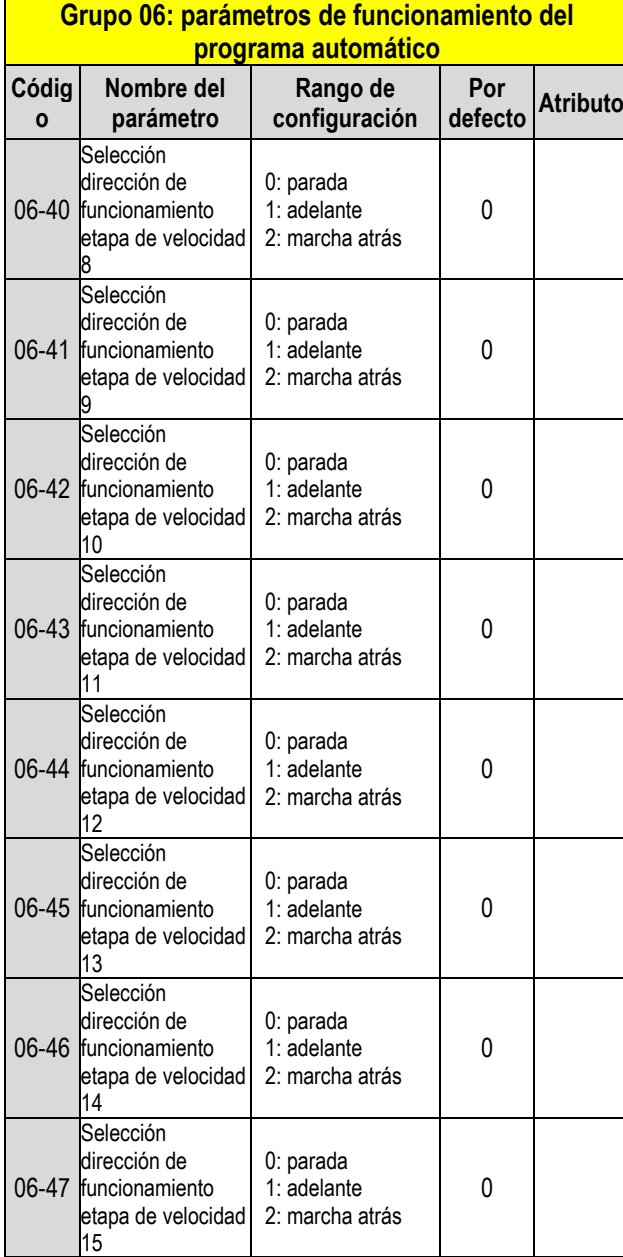

**\* Si la frecuencia máxima de salida del motor supera los 300 Hz, la resolución de frecuencia cambia a 0,1 Hz.**

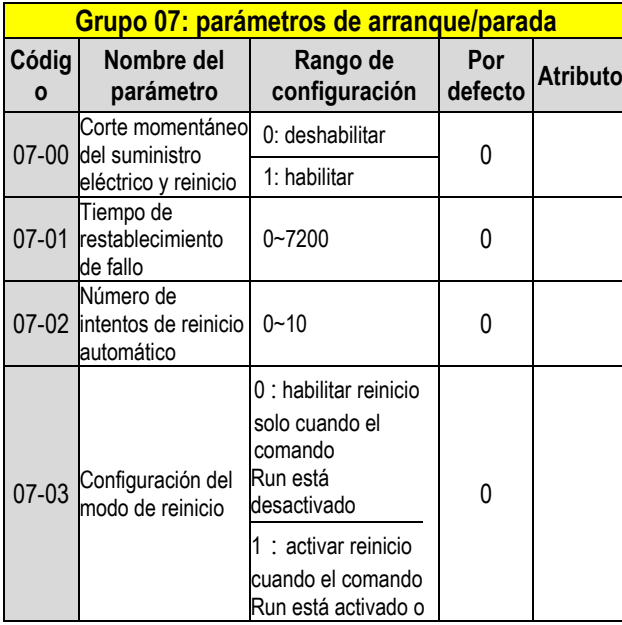

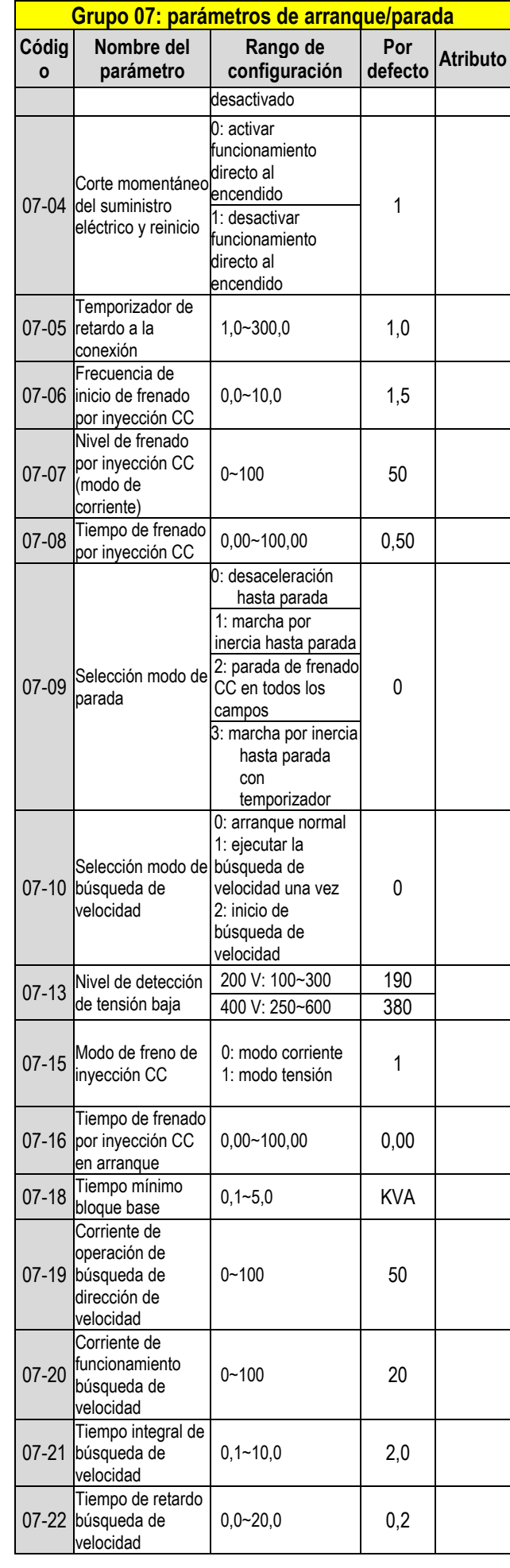

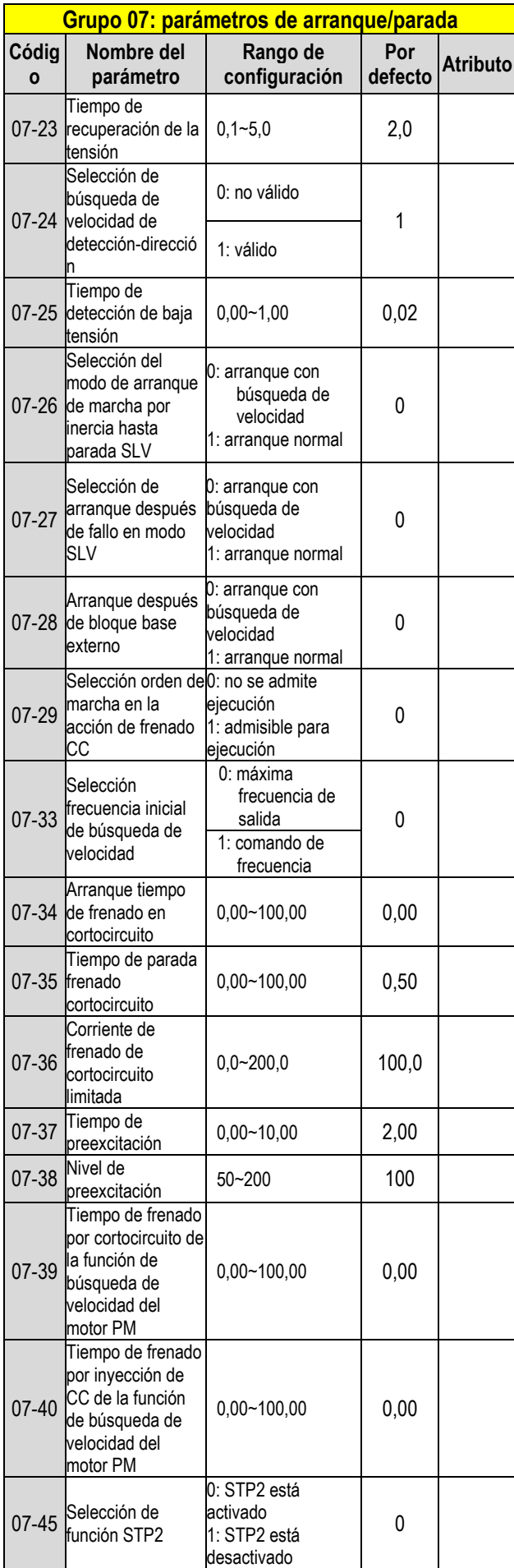

**\* : Si la frecuencia máxima de salida del motor supera los 300 Hz, la resolución de frecuencia cambia a 0,1 Hz.**

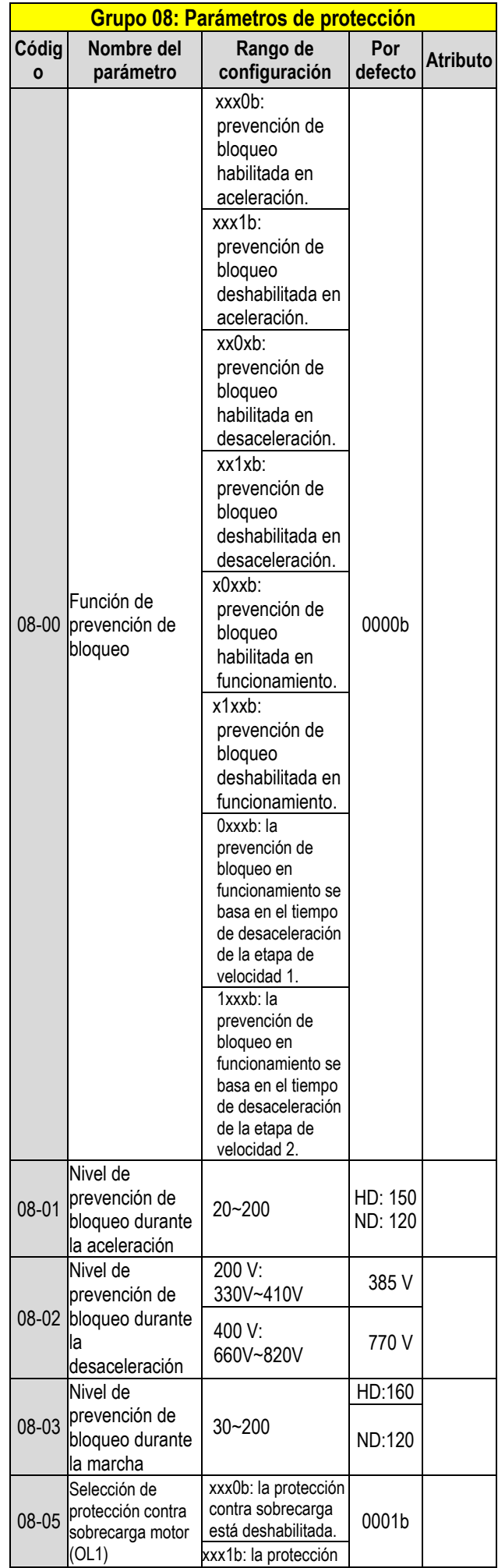

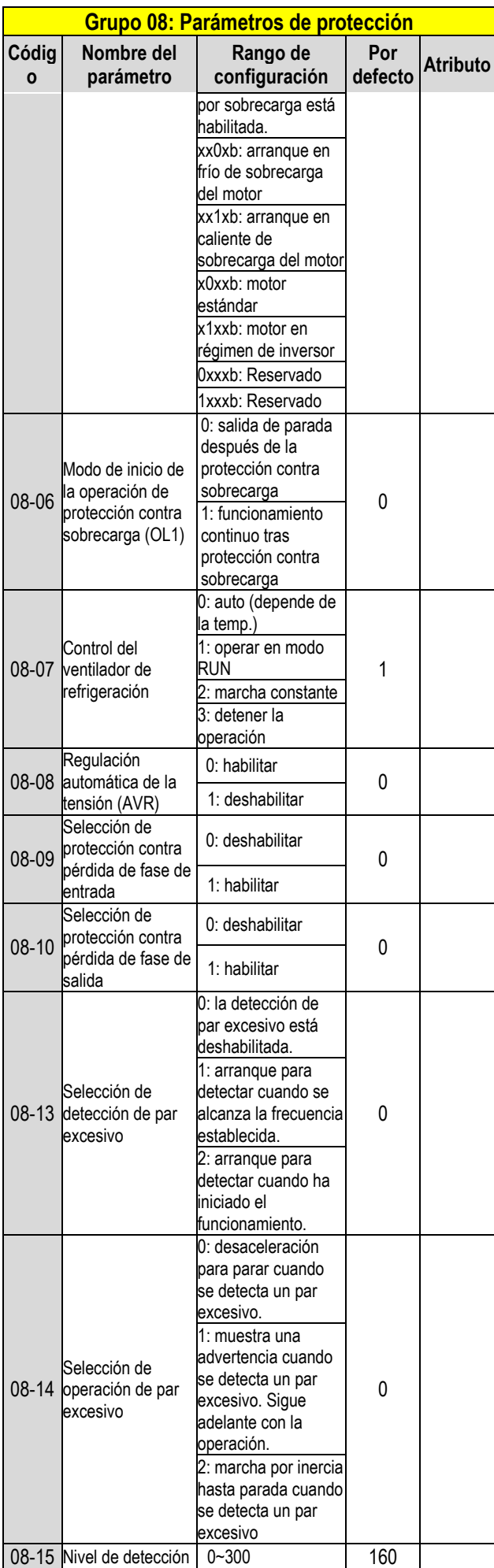

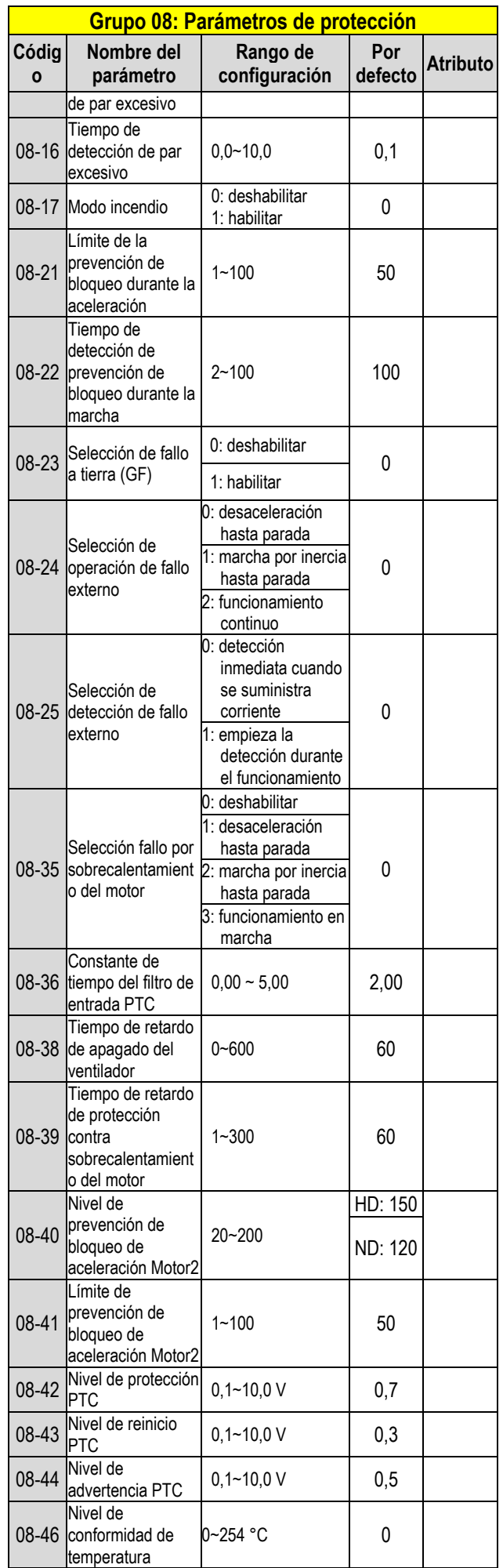

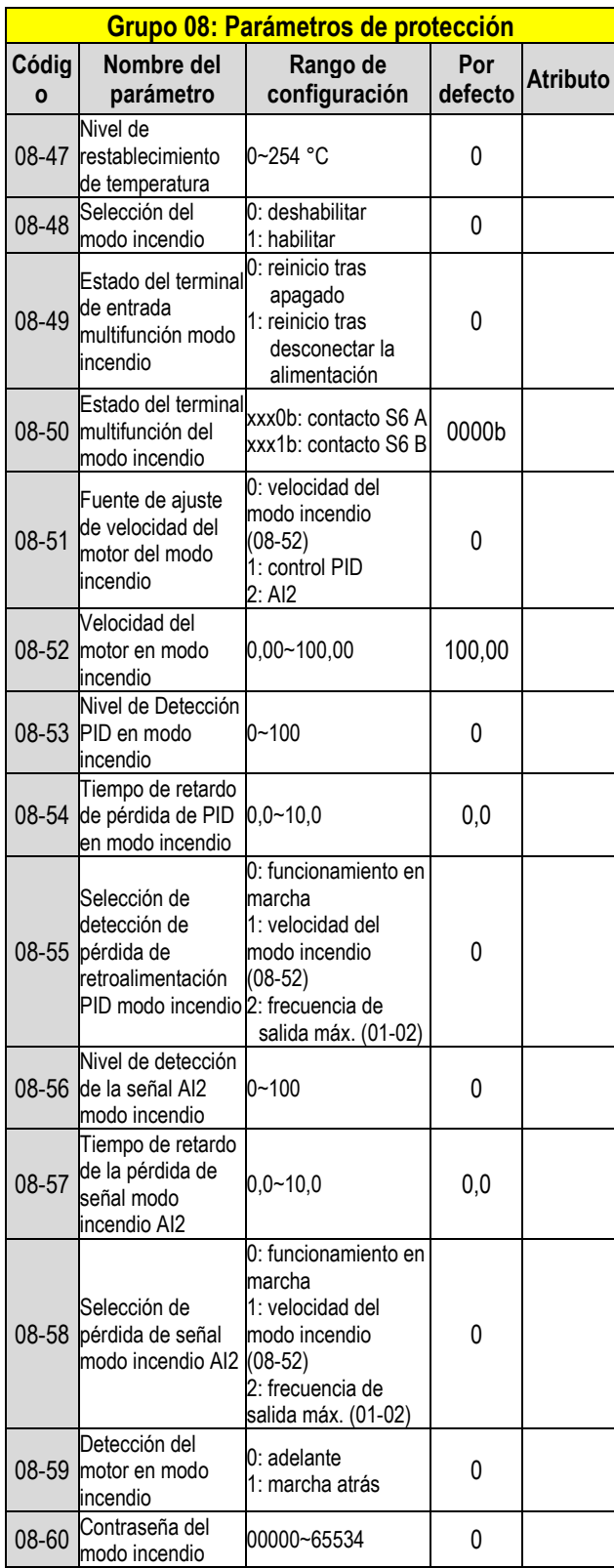

**\*\*\*La función STO solo puede diseñarse en modelos con filtro CEM integrado.**

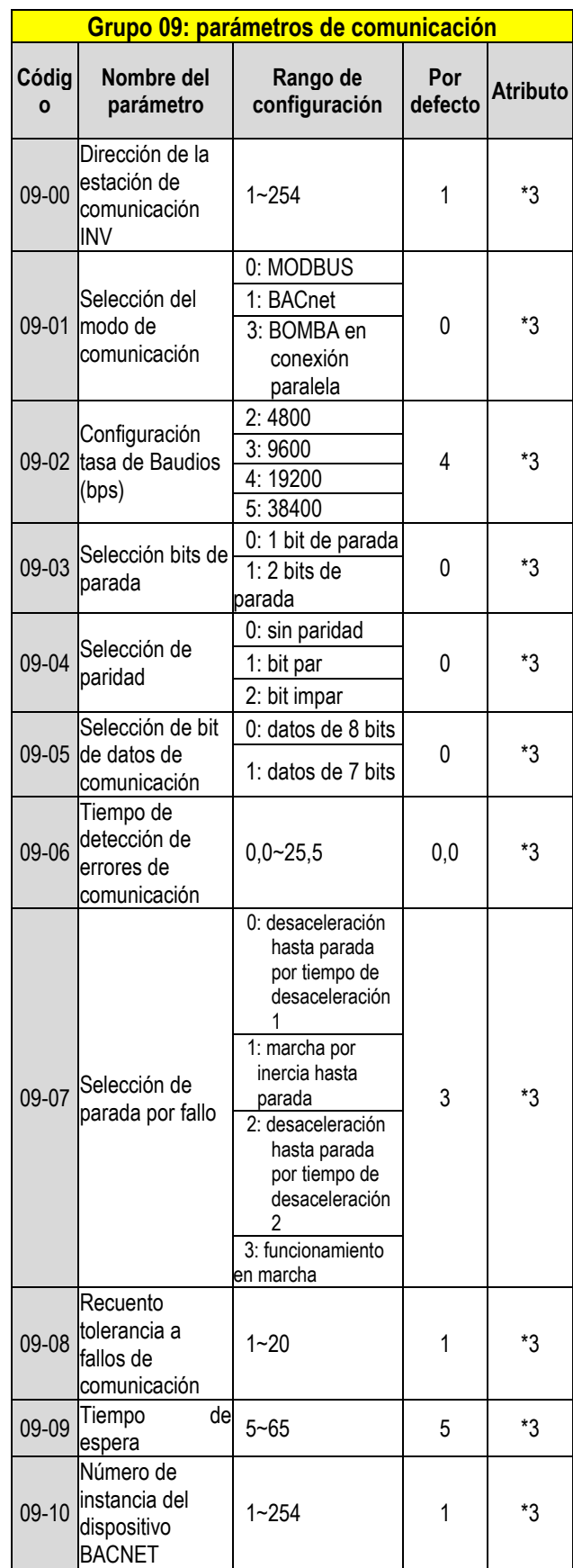

\*3: El grupo de parámetros 09 no se verá afectado por el ajuste de fábrica (13-08).

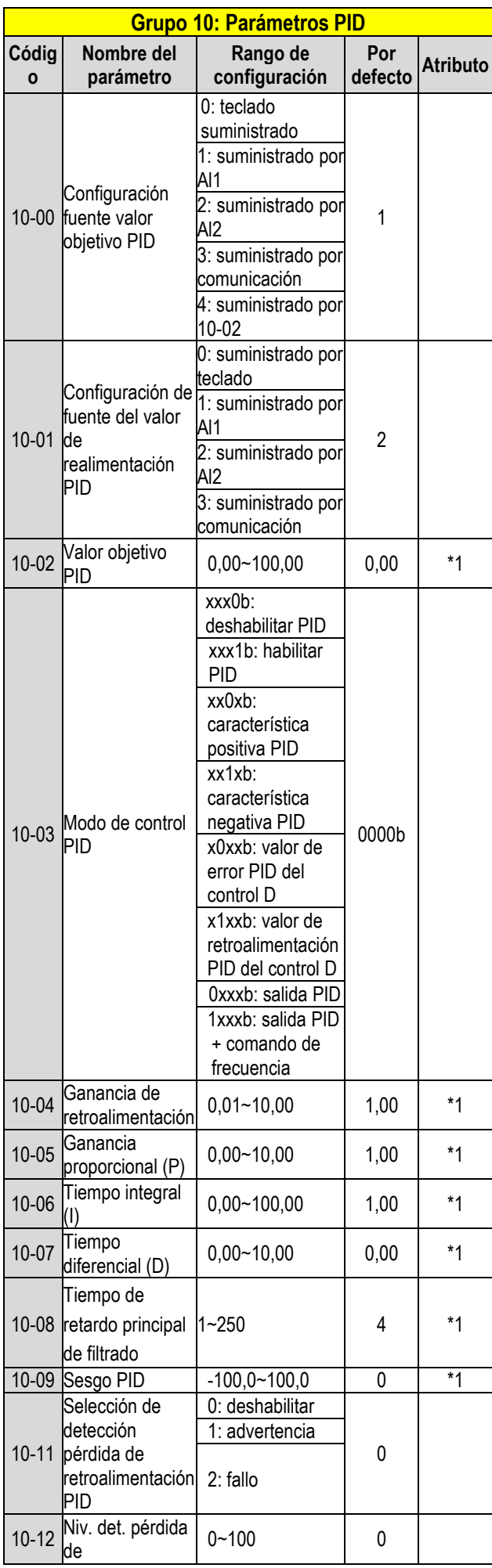

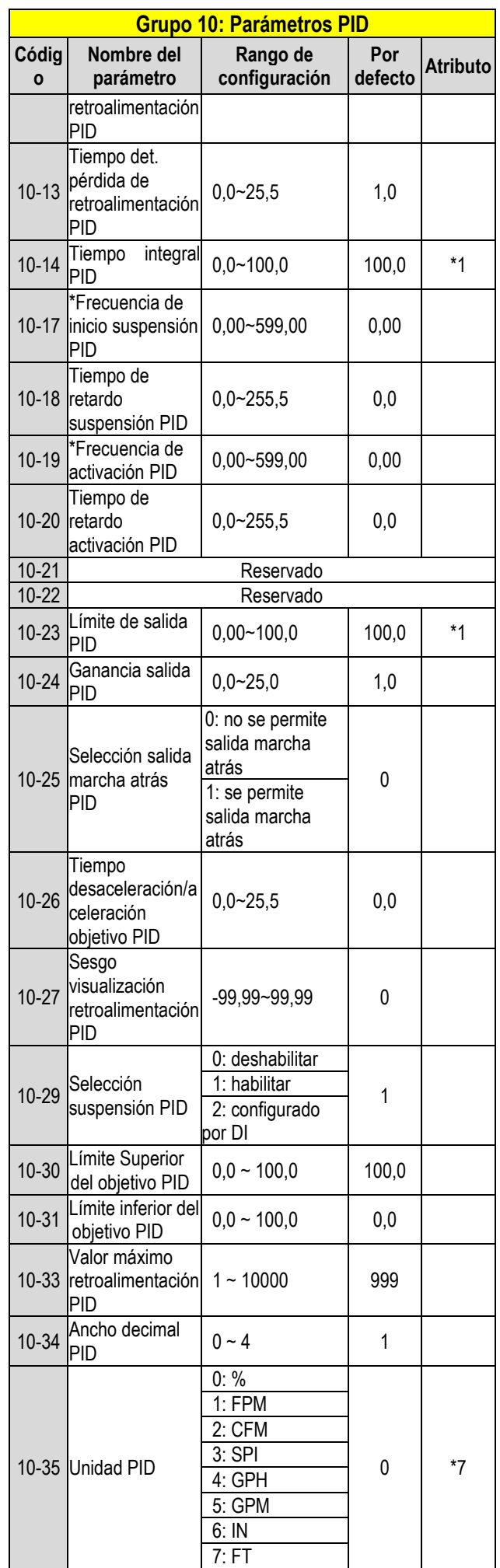

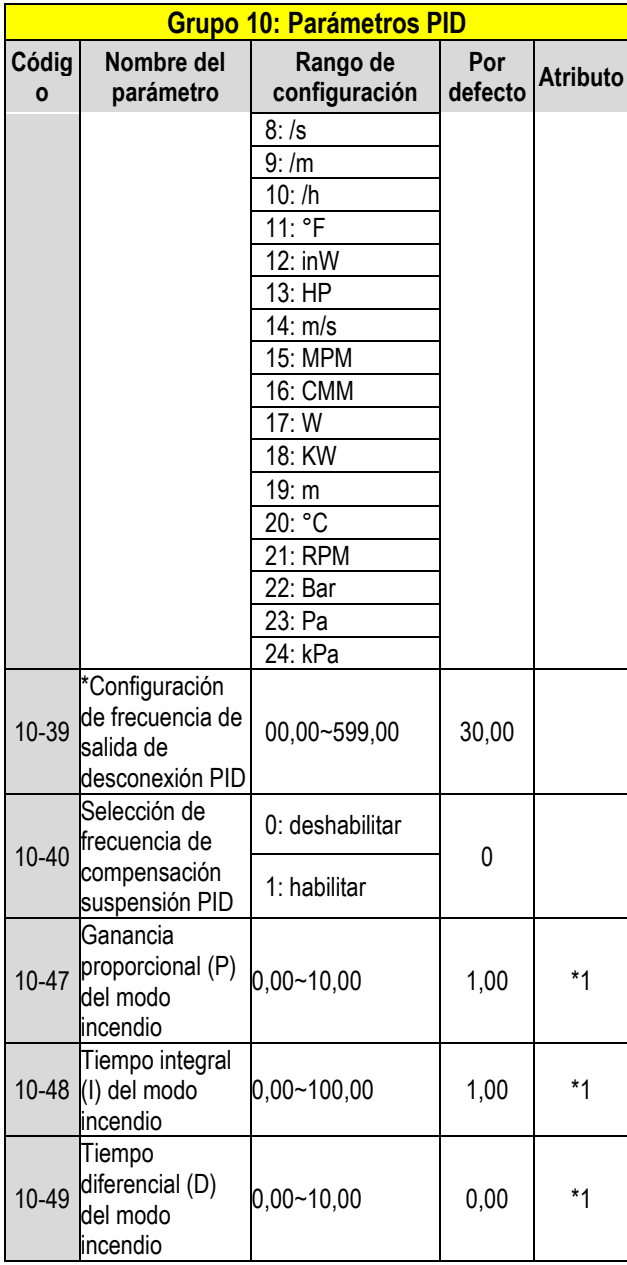

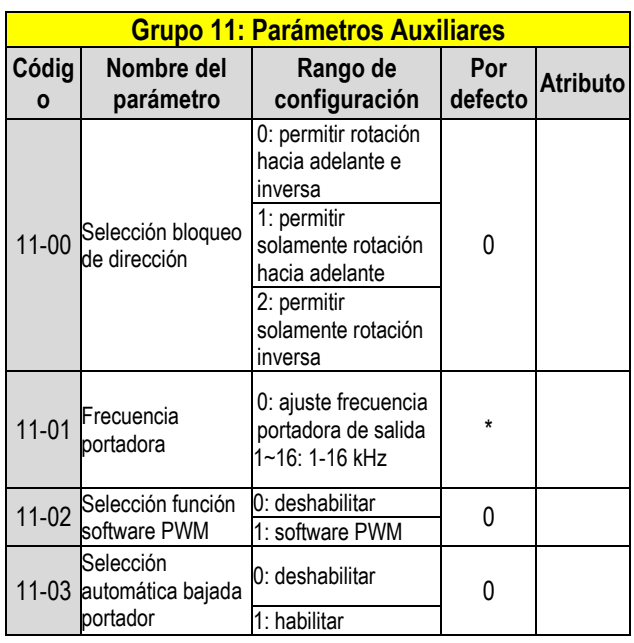

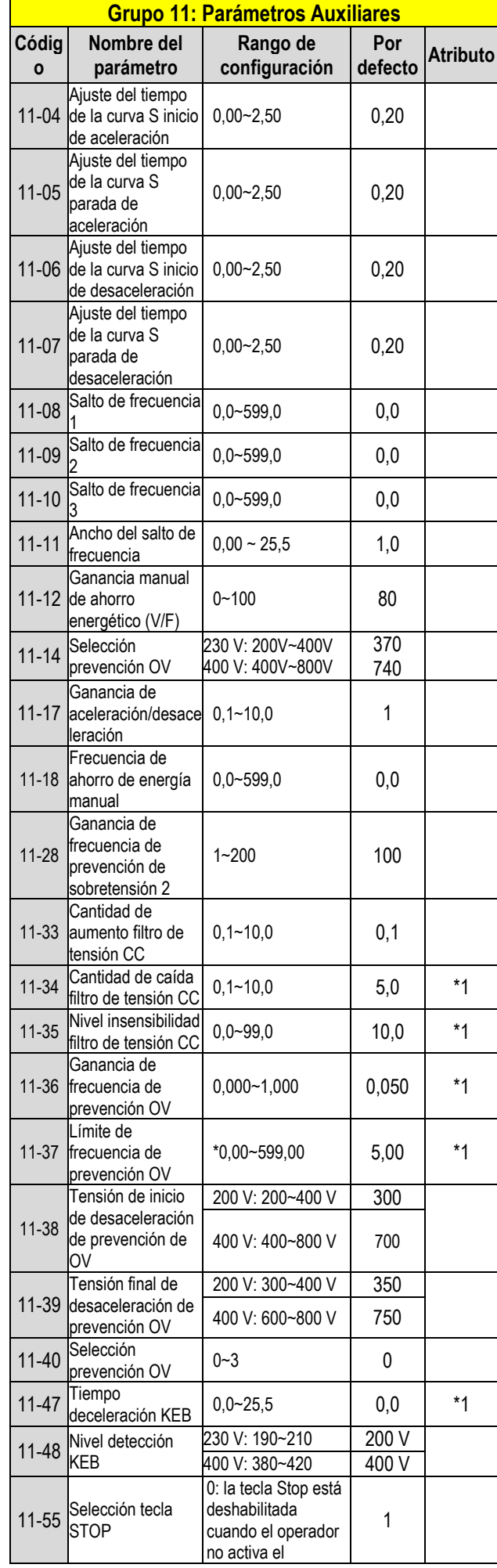

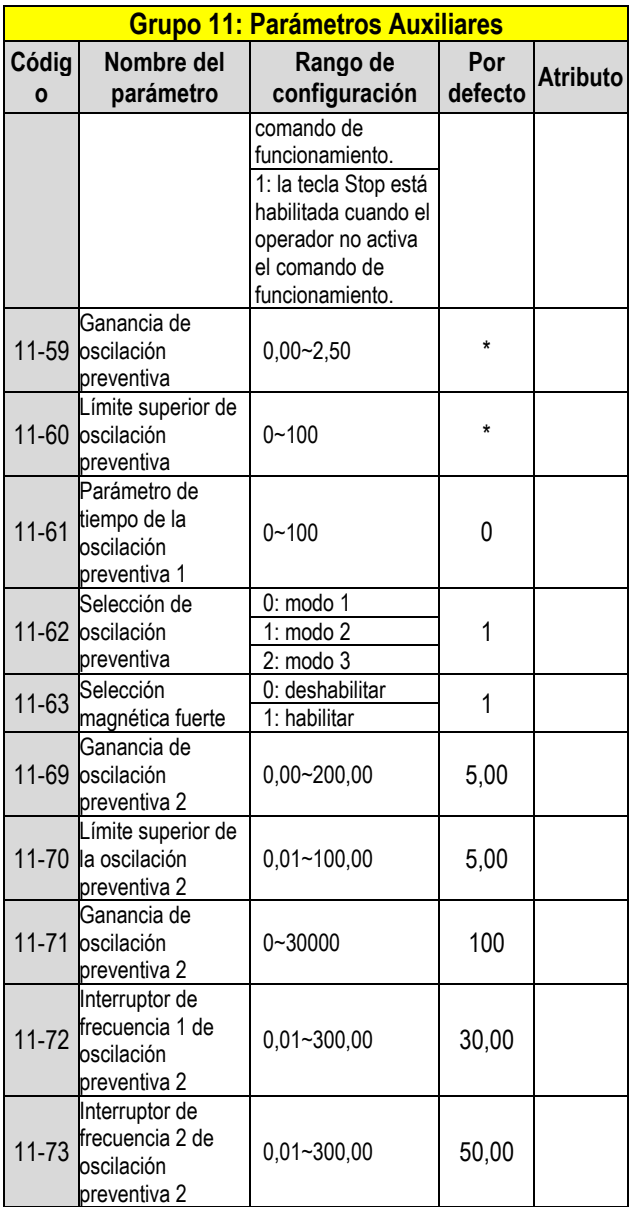

**\* Si la frecuencia máxima de salida del motor supera los 300 Hz, la resolución de frecuencia cambia a 0,1 Hz.**

**Nota: el parámetro 11-01 puede cambiarse durante el funcionamiento; el rango es 1~16 KHz.**

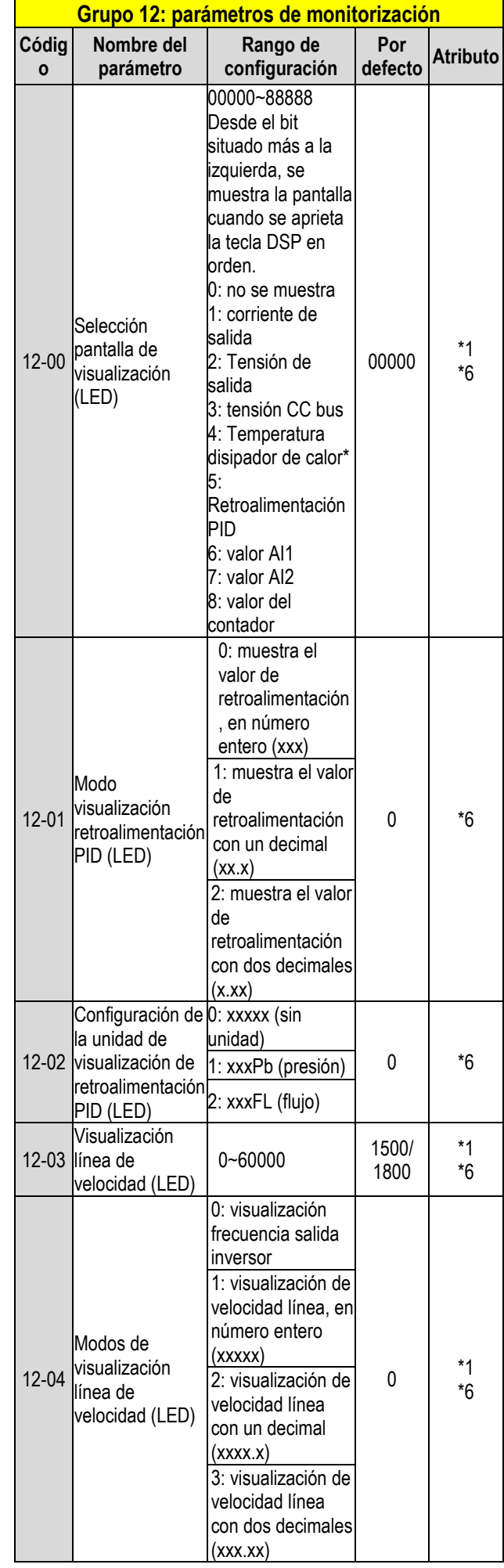

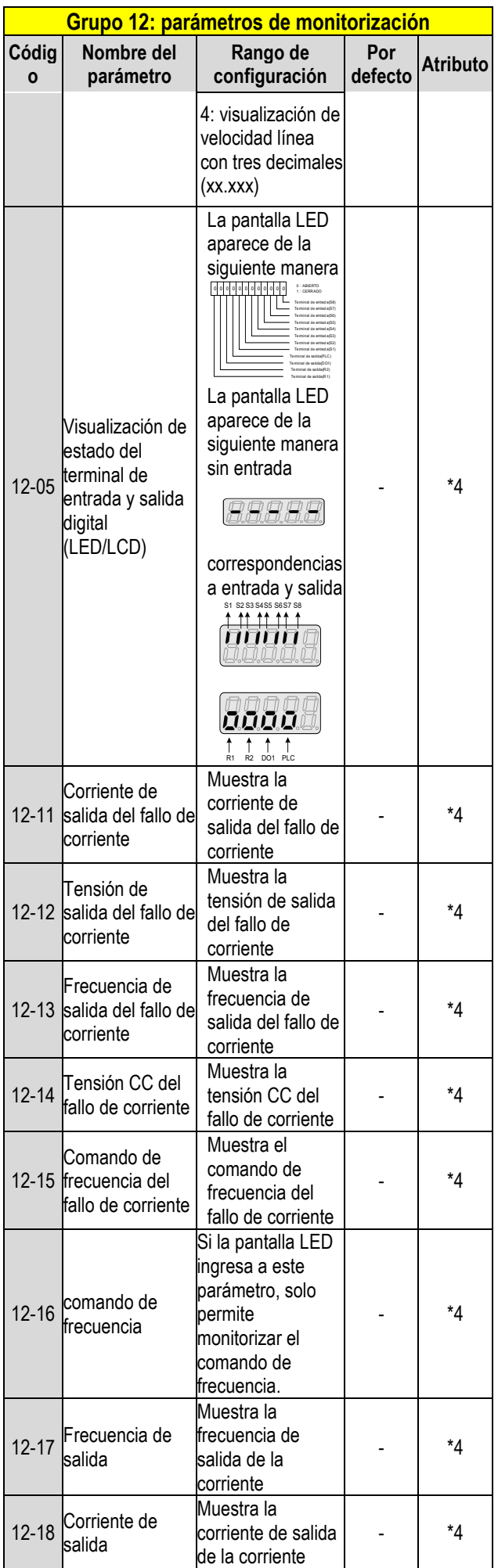

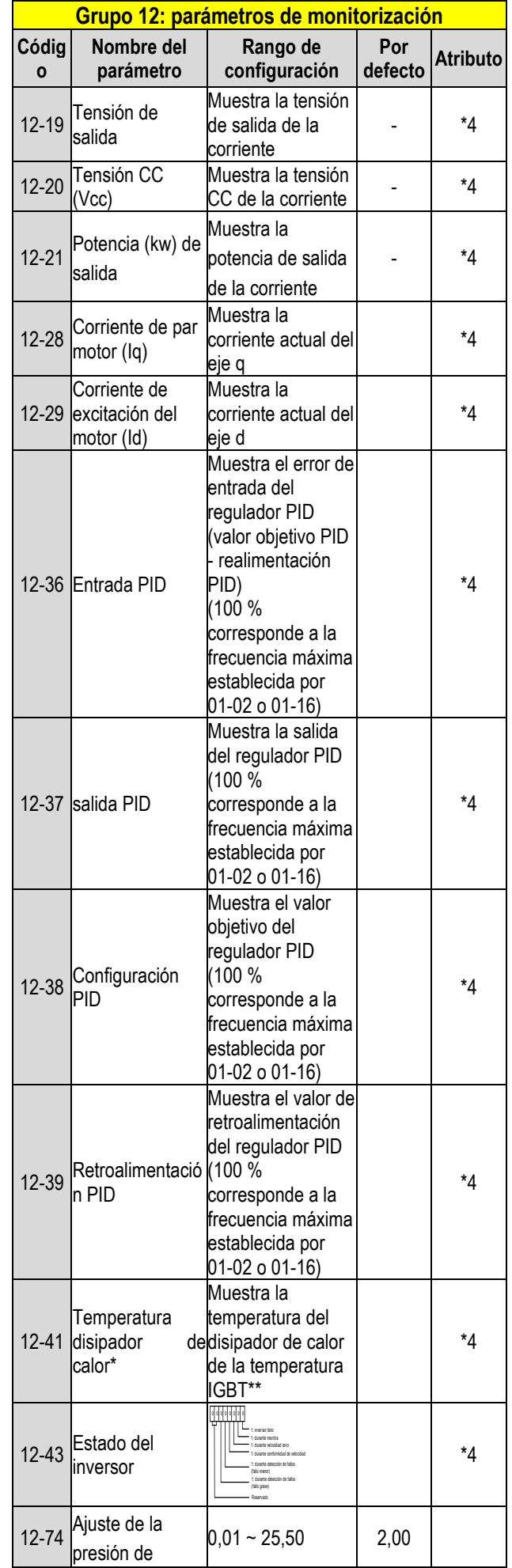

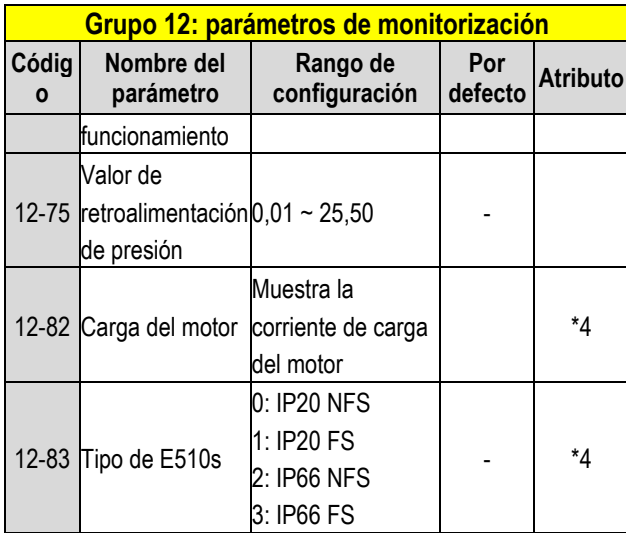

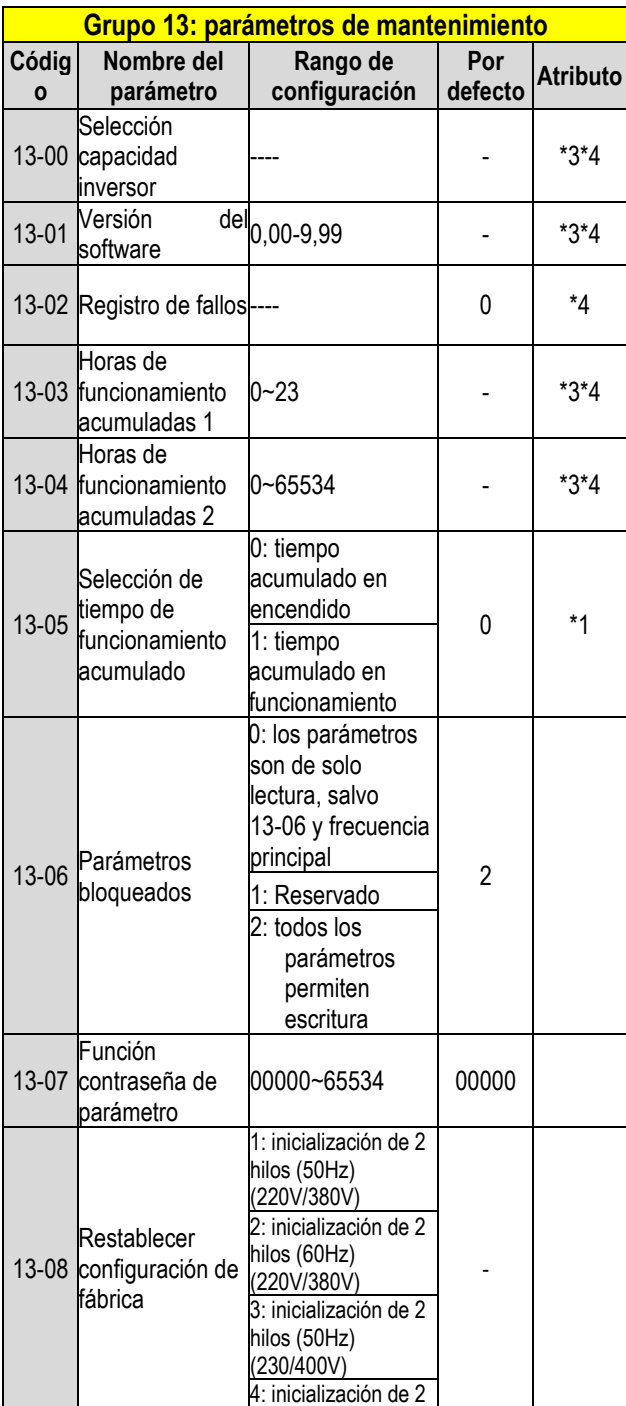

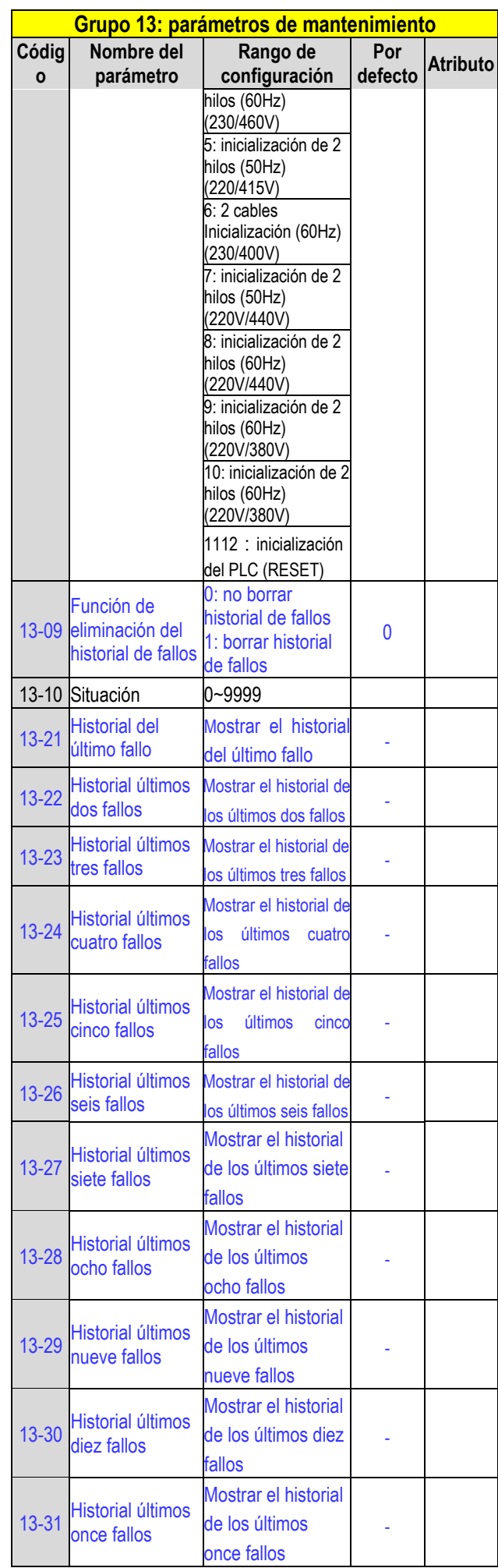

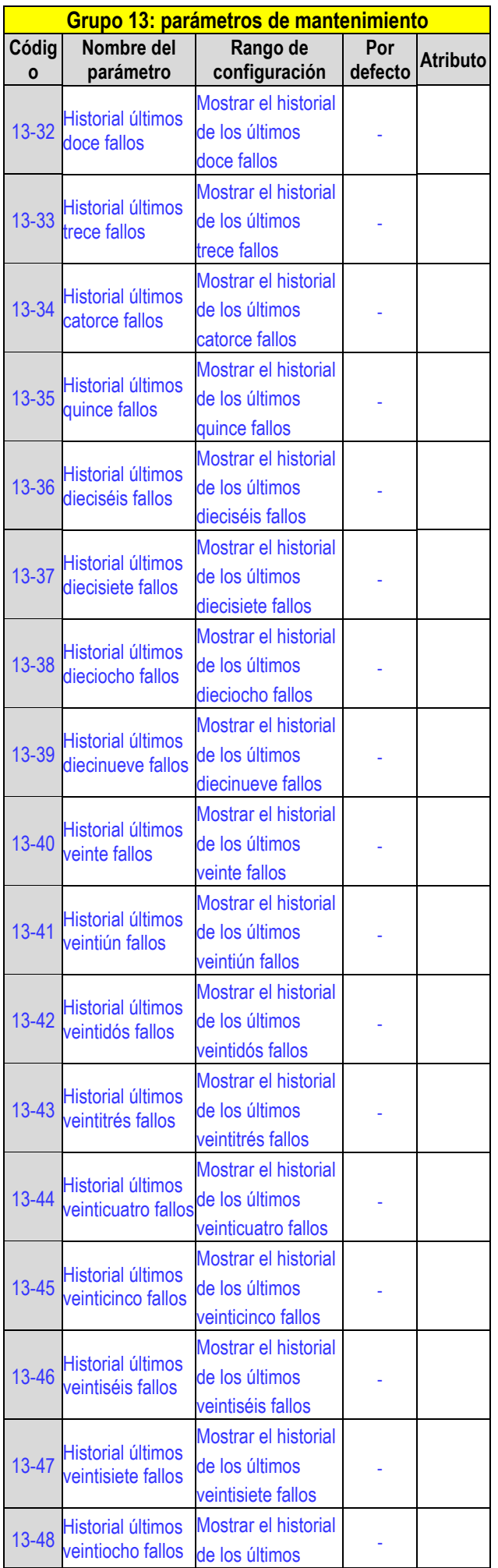

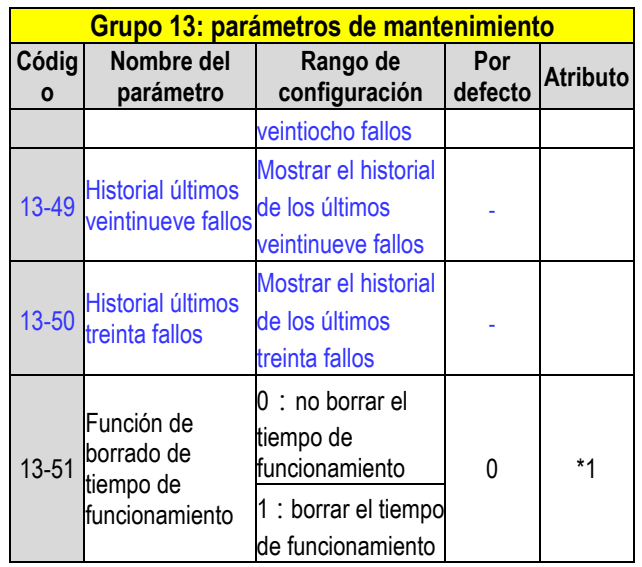

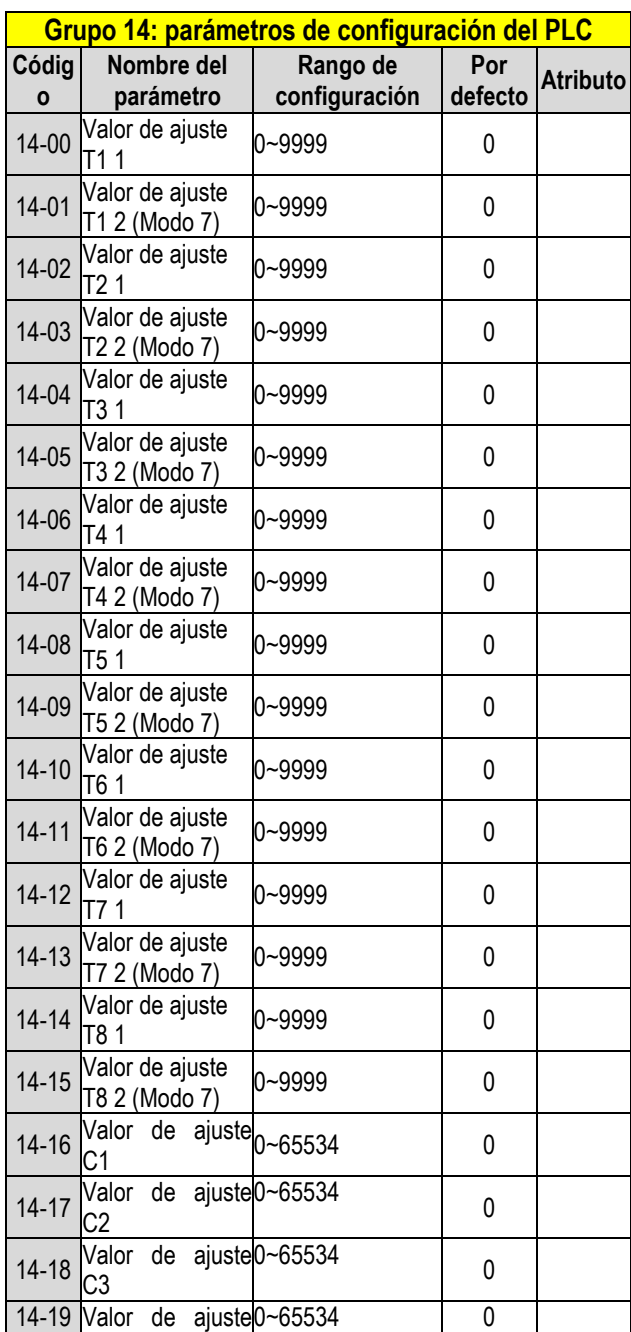

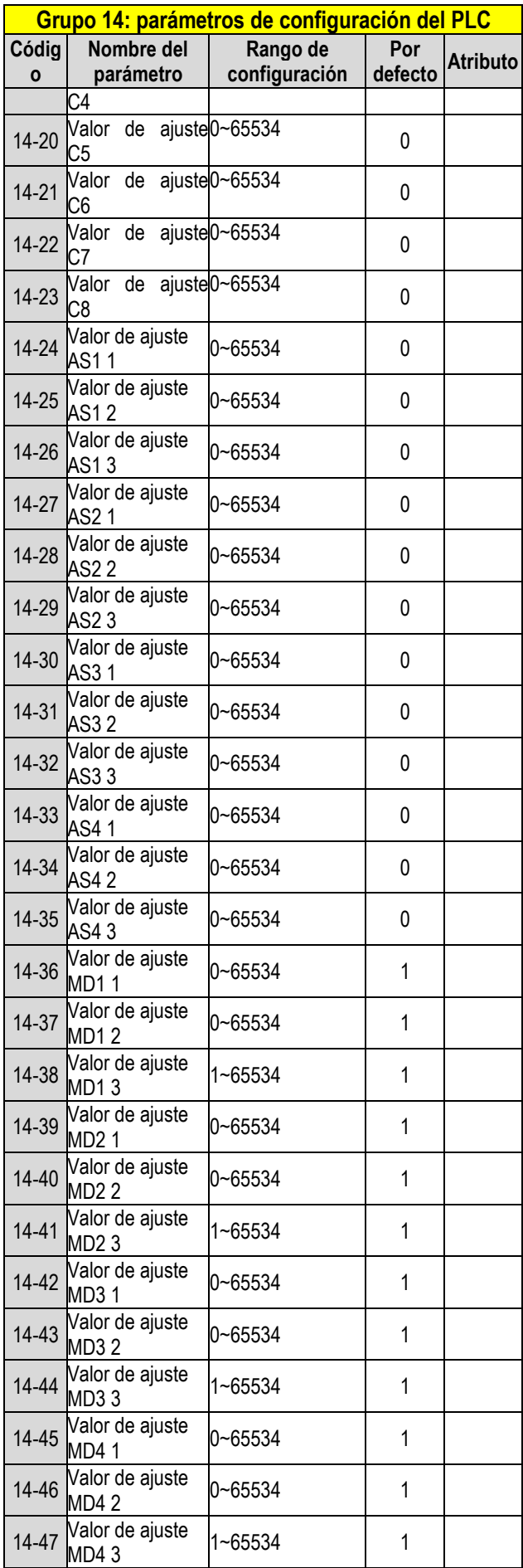

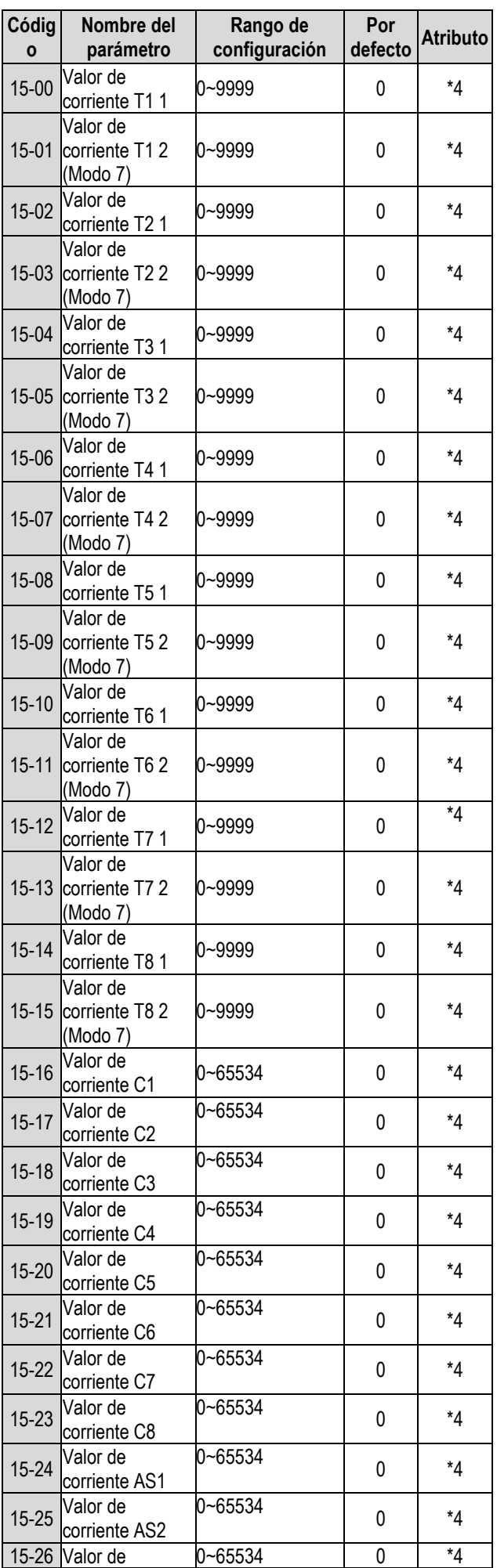

**Grupo 15: parámetros de monitorización del PLC**

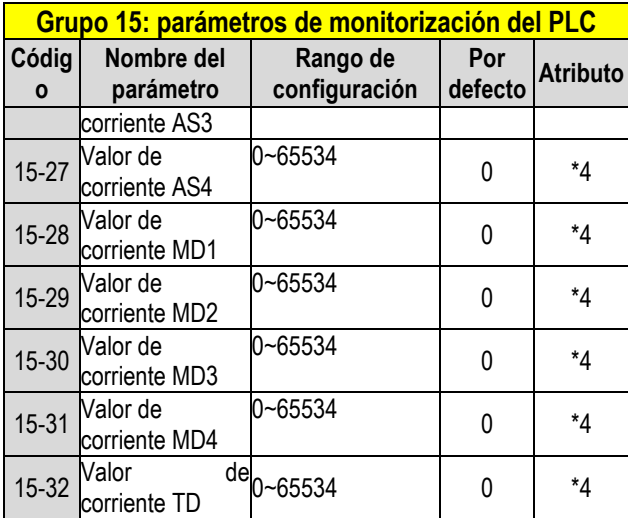

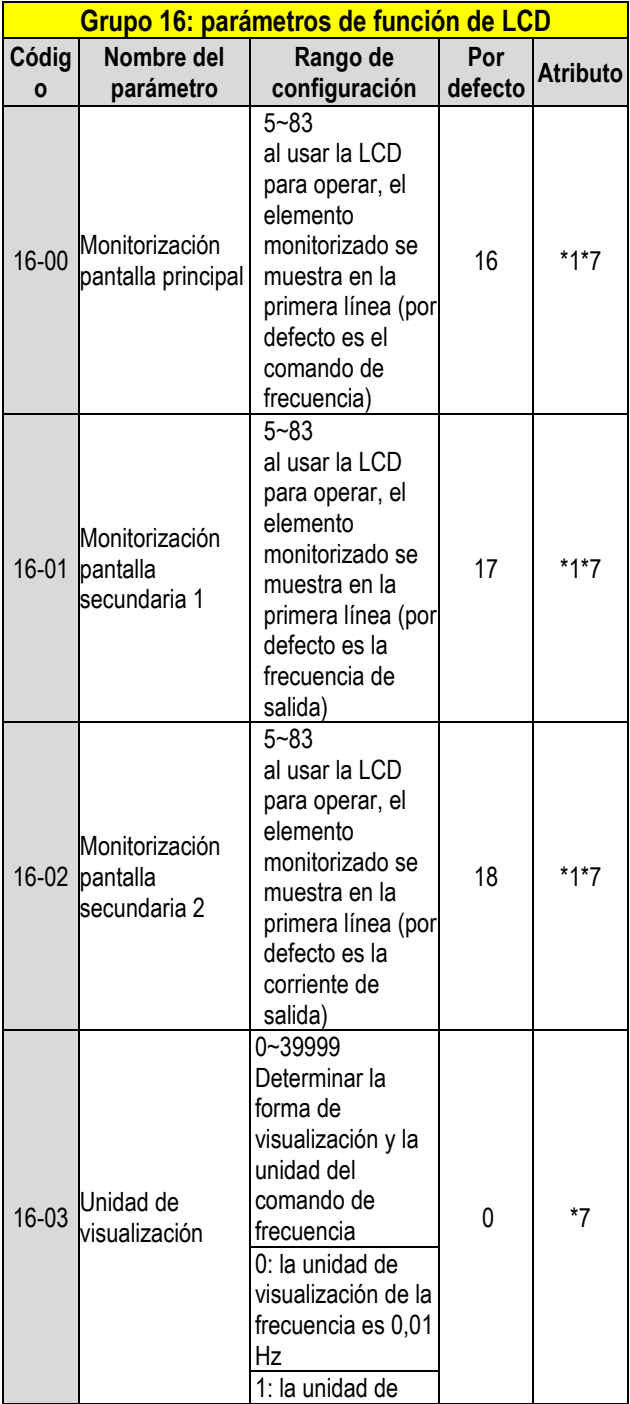

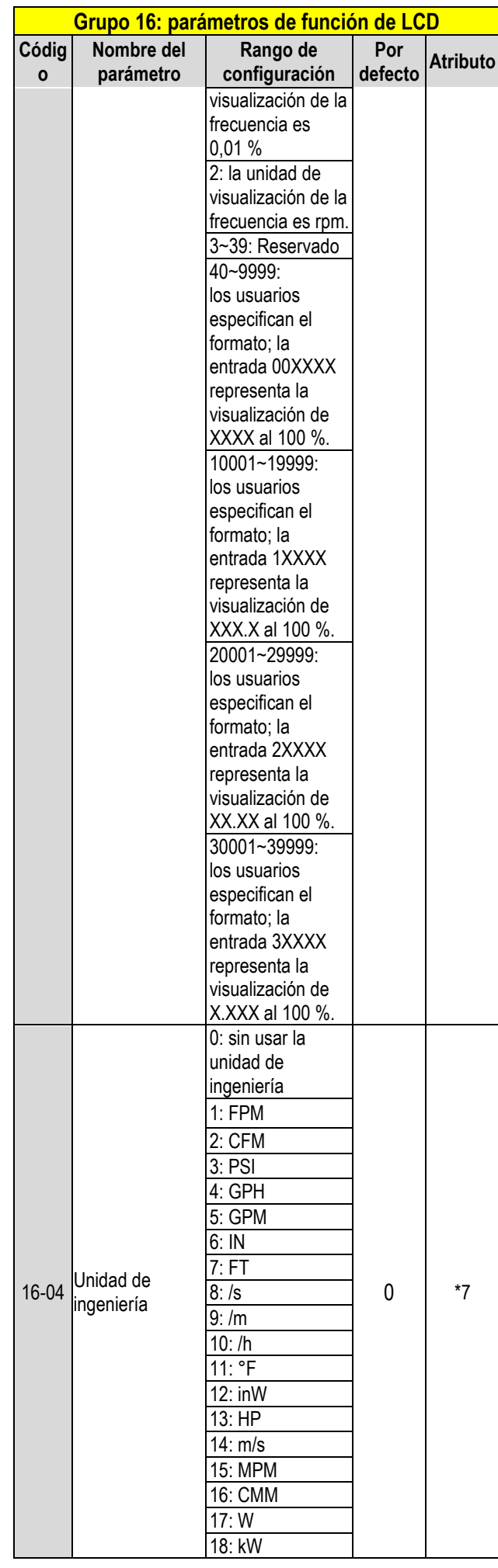

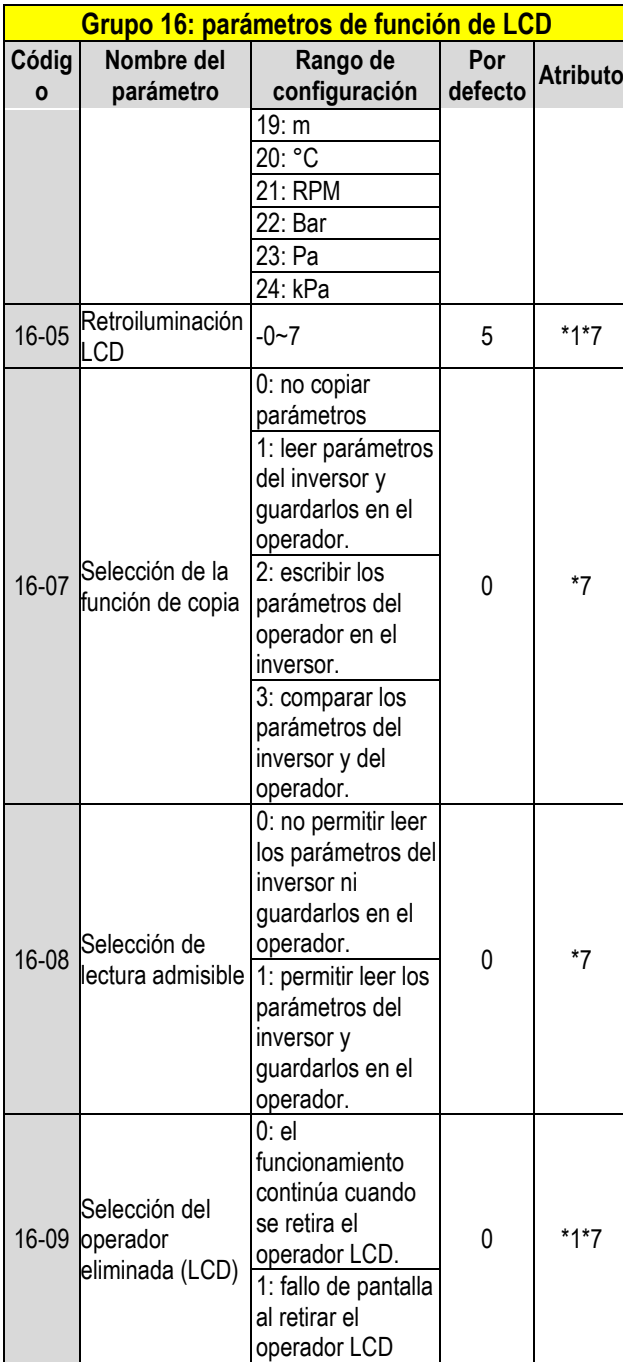

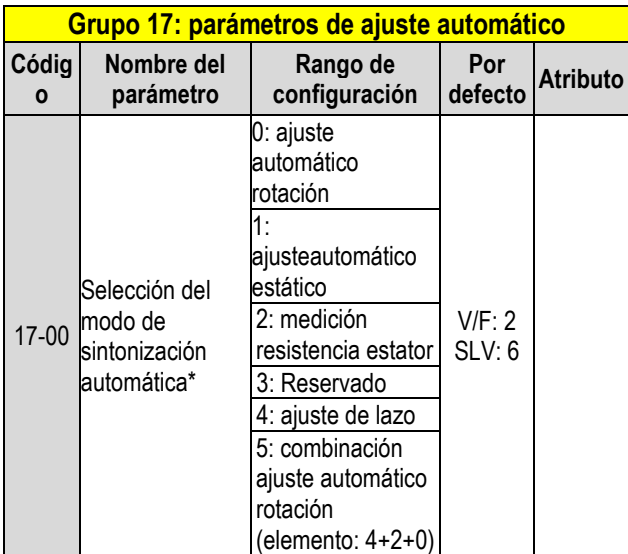

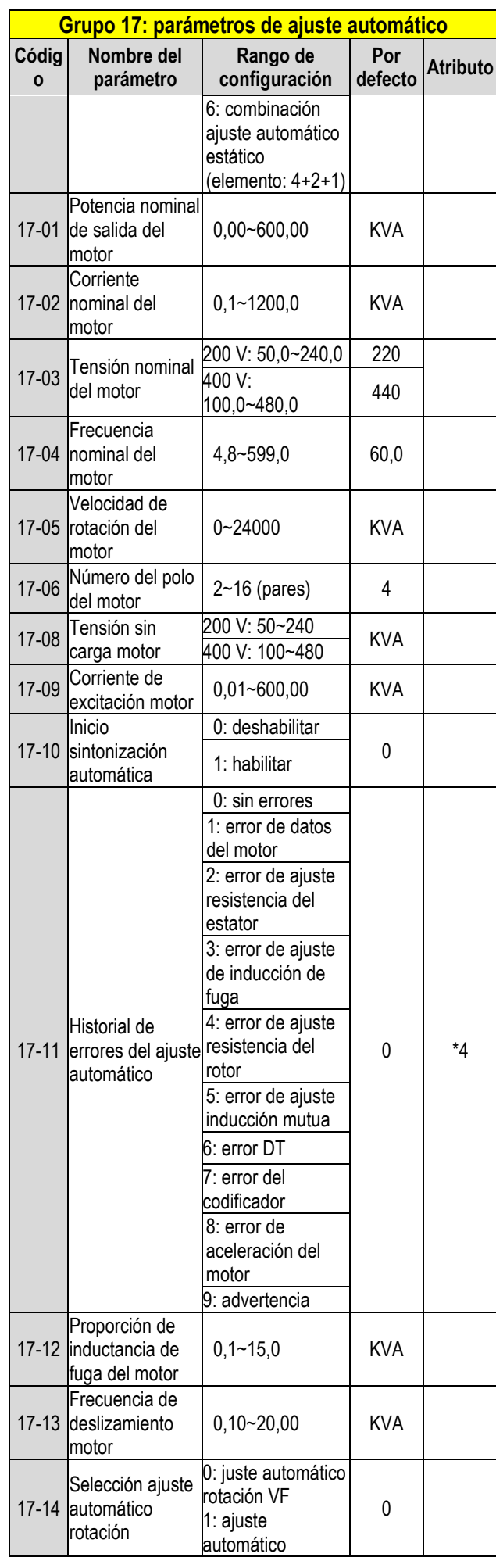

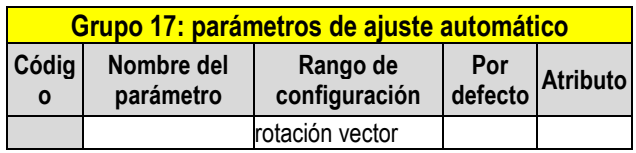

**KVA: el valor por defecto de este parámetro cambiará en función de las diferentes capacidades del inversor. Se recomienda seleccionar primero el modo HD/ND (00-27) antes de que el motor realice el ajuste automático.**

**Nota: el valor de selección del modo de sintonización automática es 6 (combinación de ajuste automático estático). Cuando se realiza el ajuste automático con el motor sin carga, se recomienda seleccionar 17-00=5 (combinación de ajuste automático estático).**

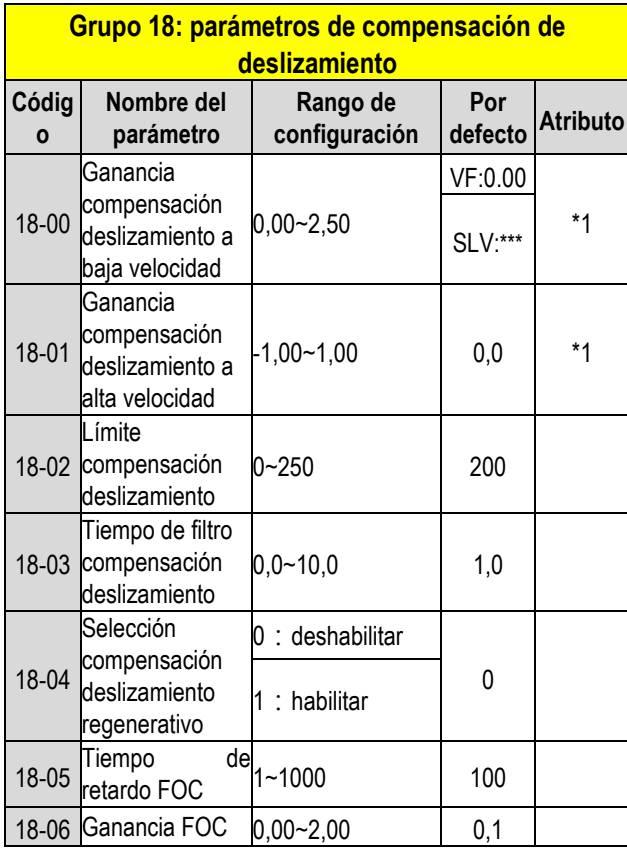

**\*\*\*: consultar el siguiente anexo 1**

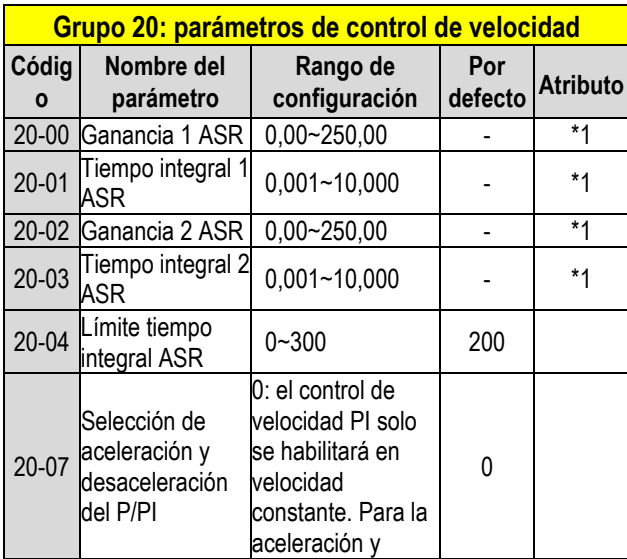

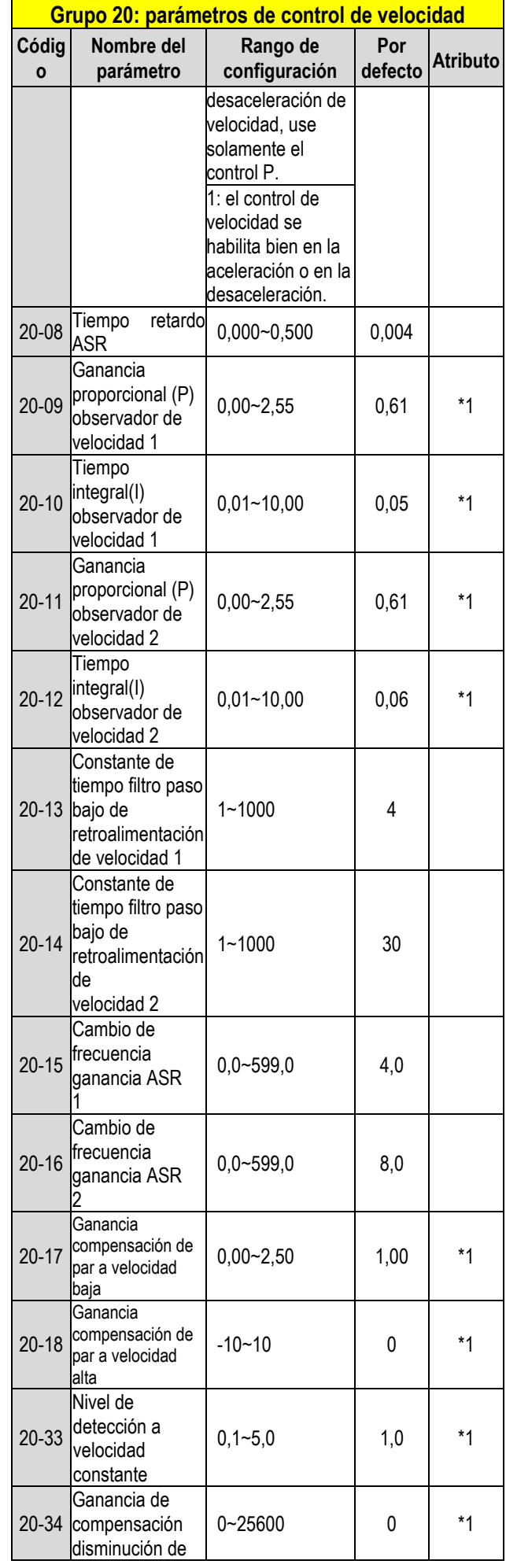

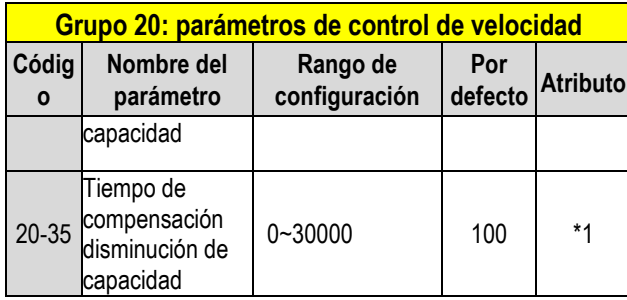

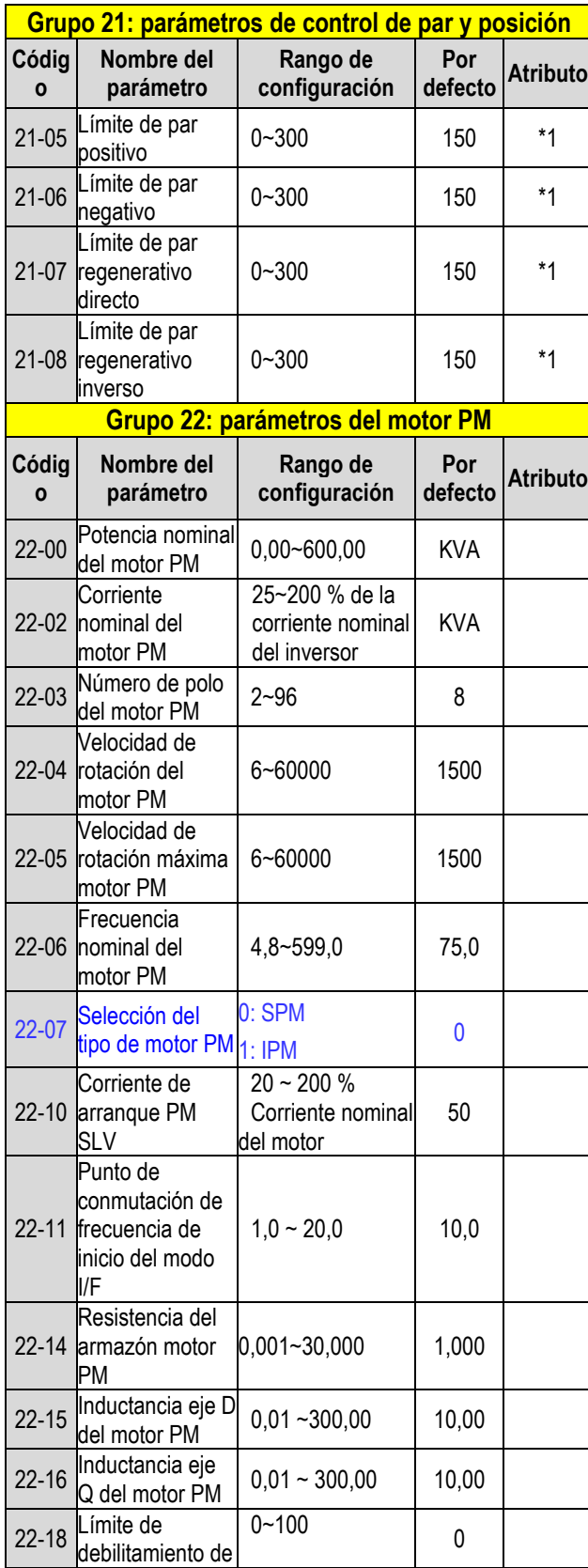

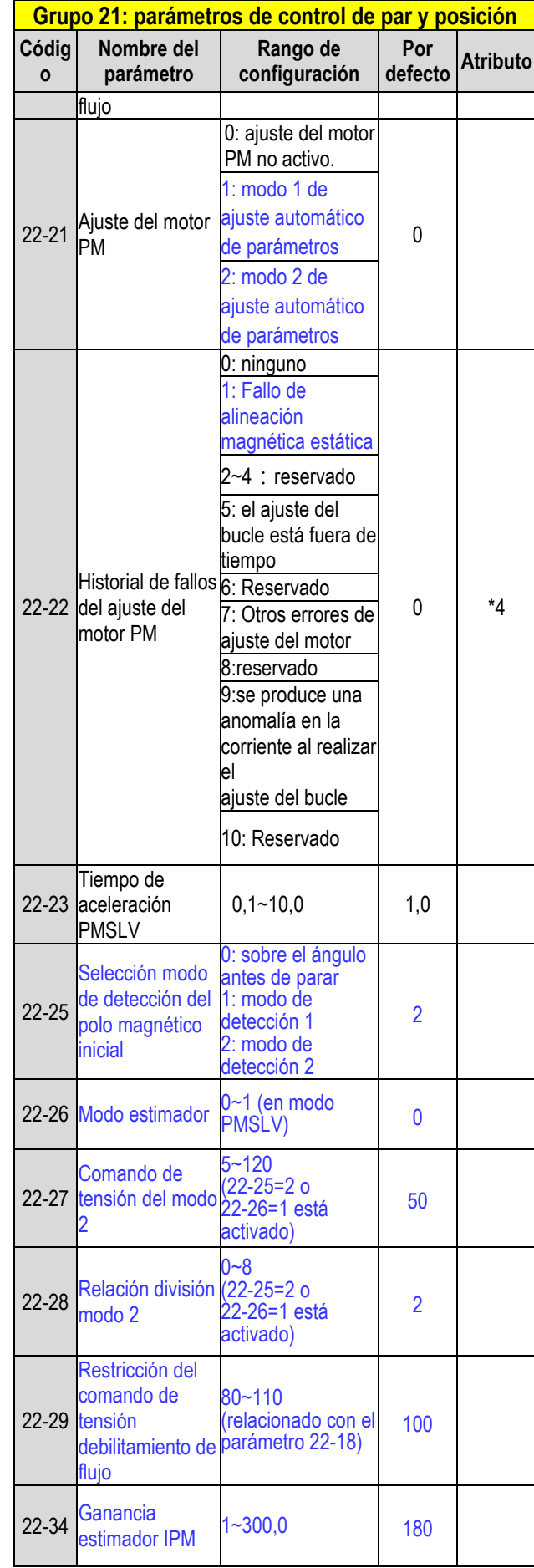

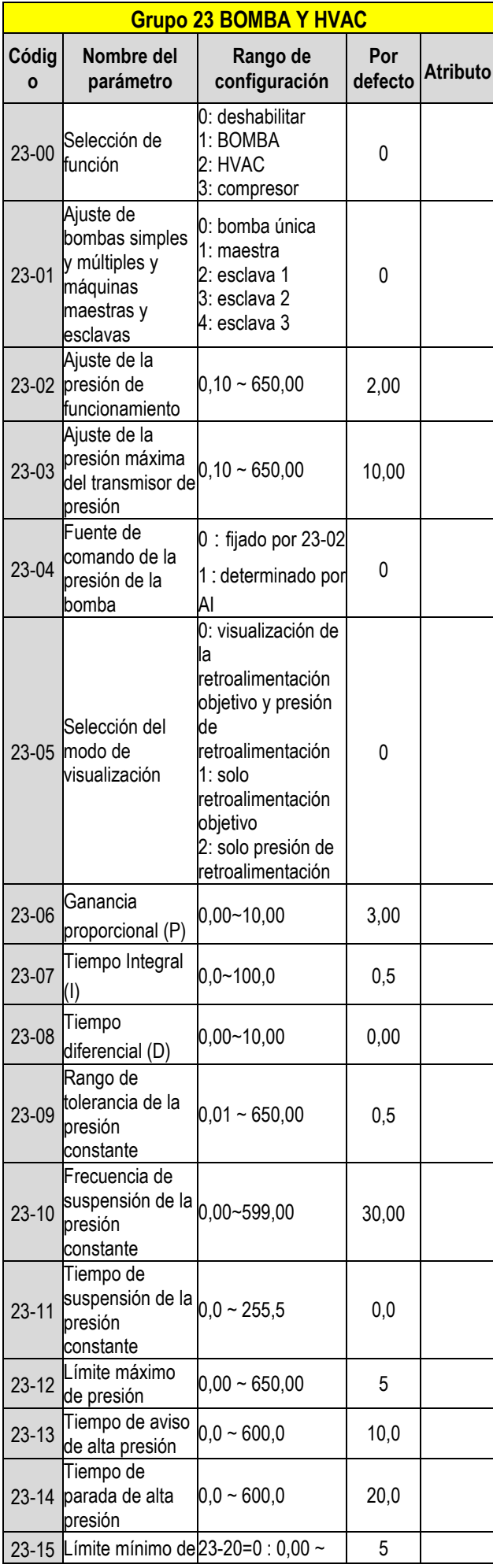

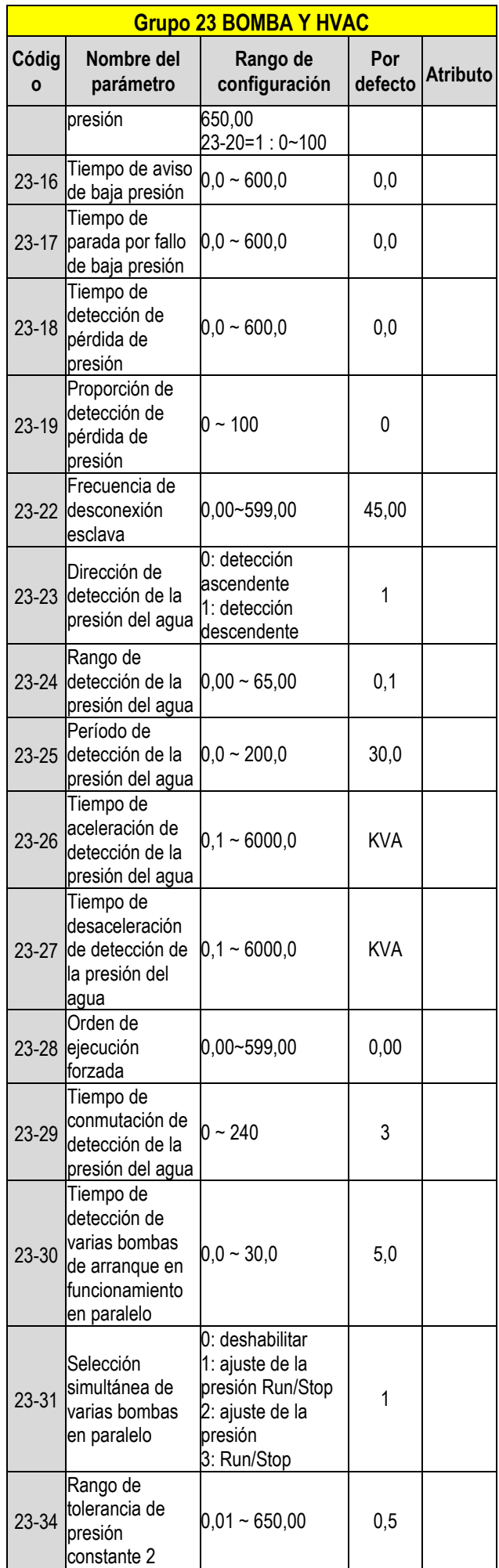

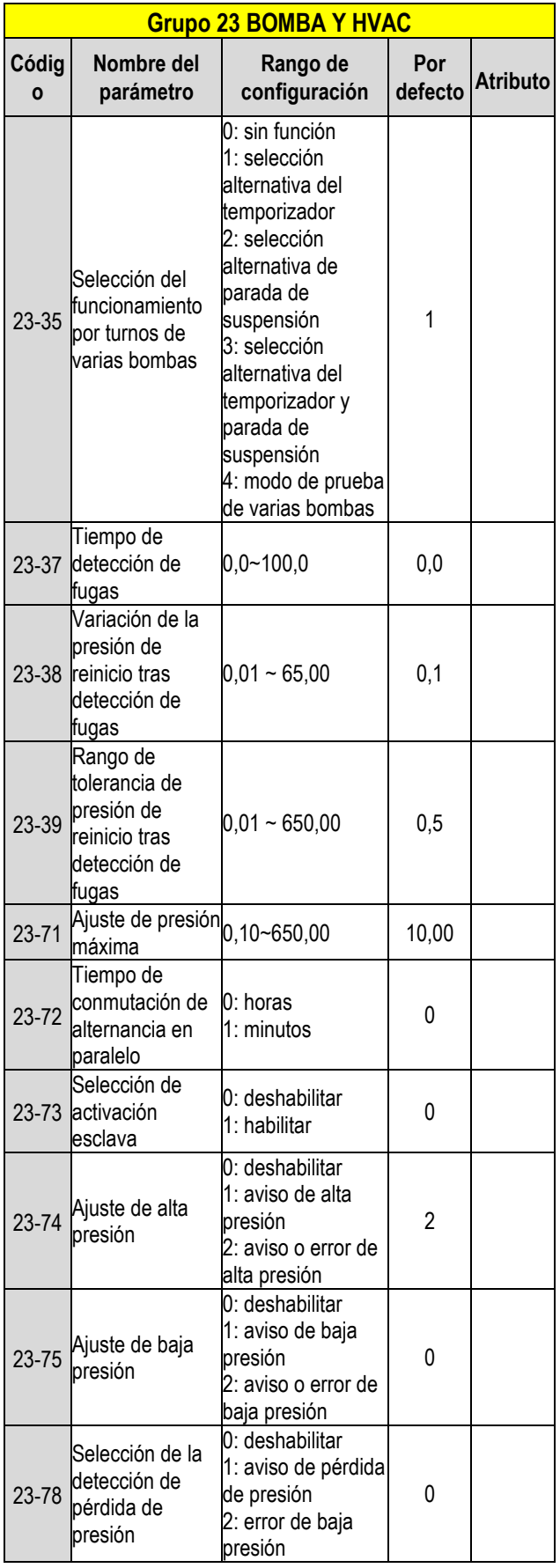

## **Capítulo 4 Resolución de**

## **problemas y diagnóstico de fallos 4.1 Función de detección de Fallos**

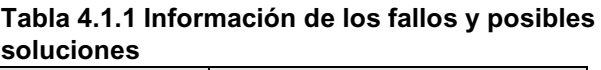

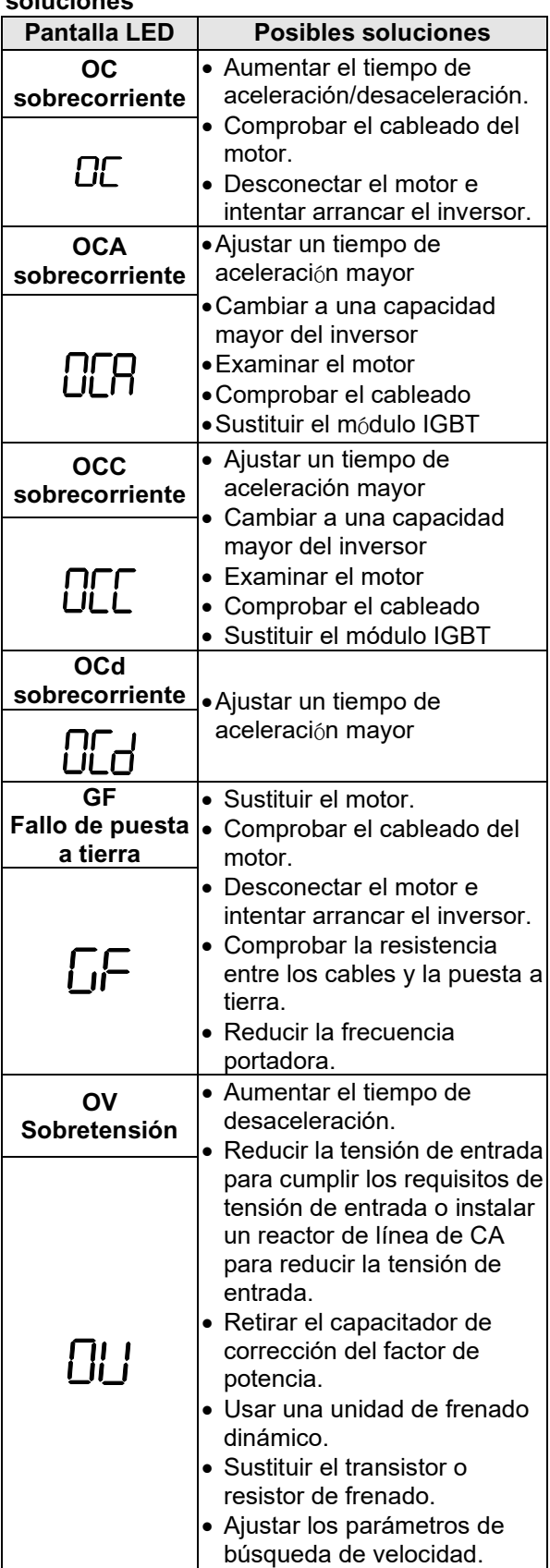

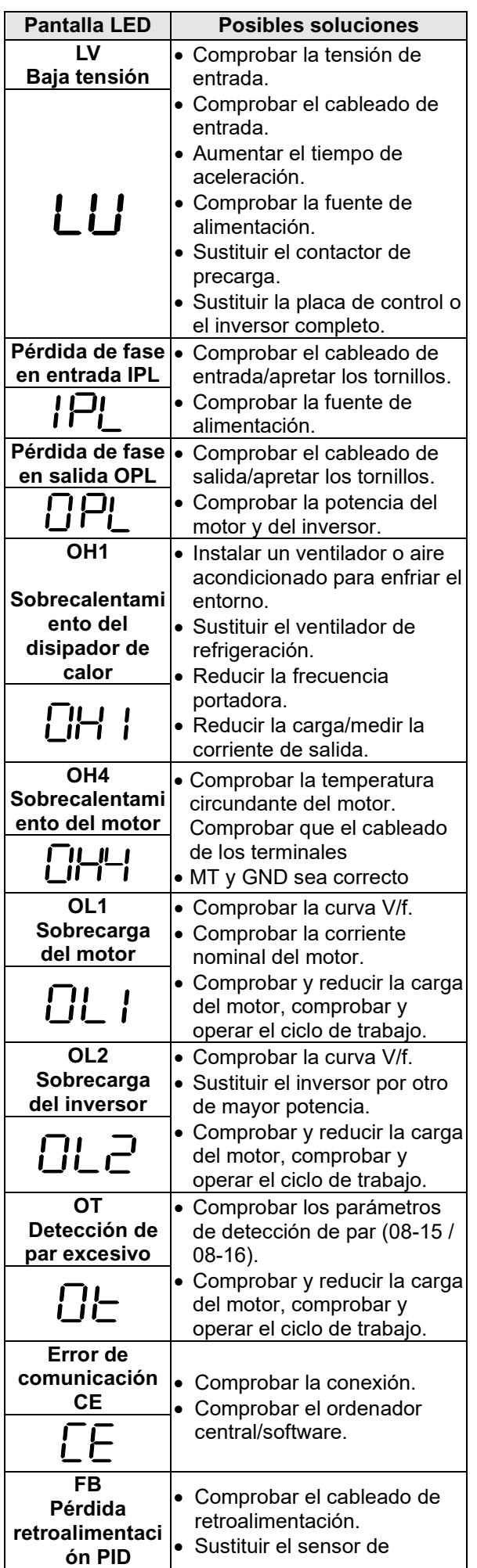

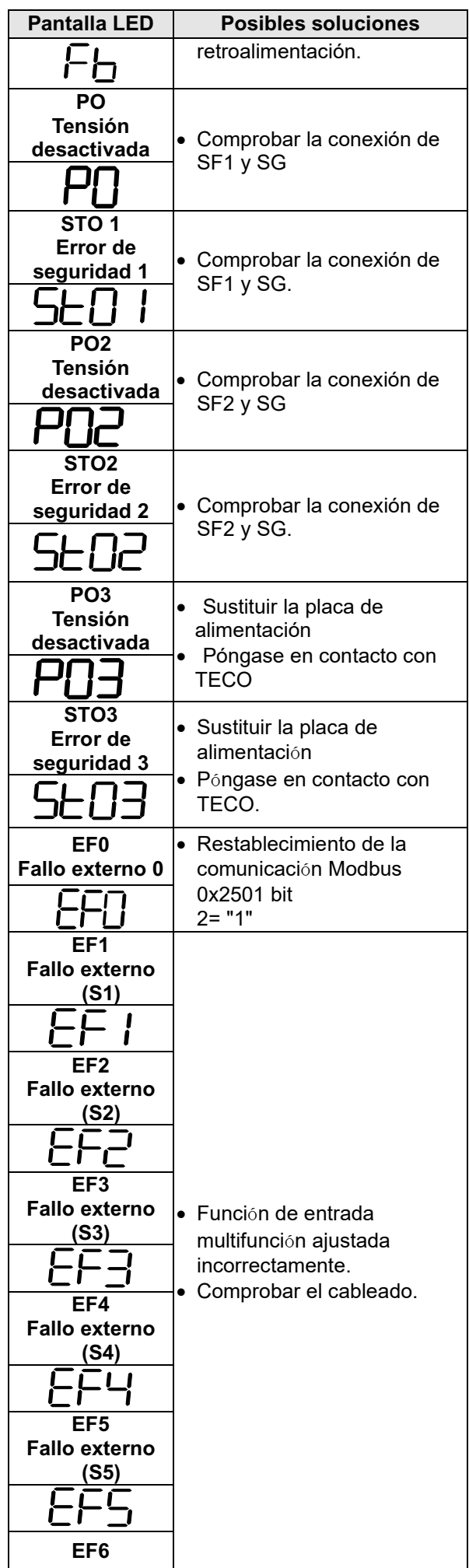

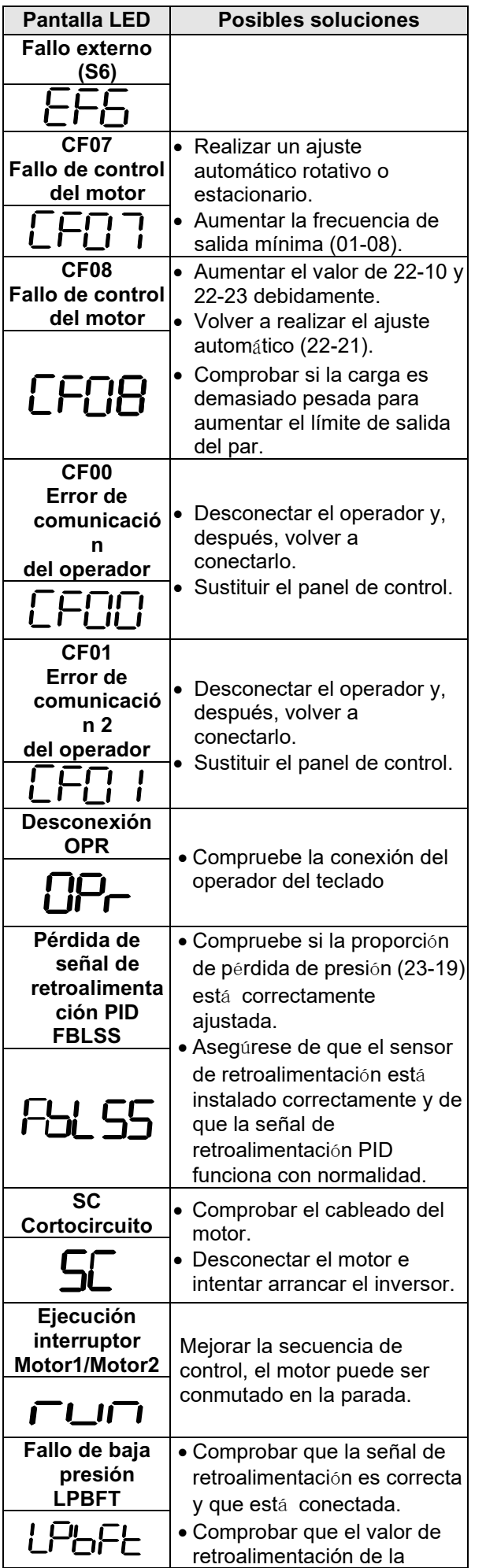

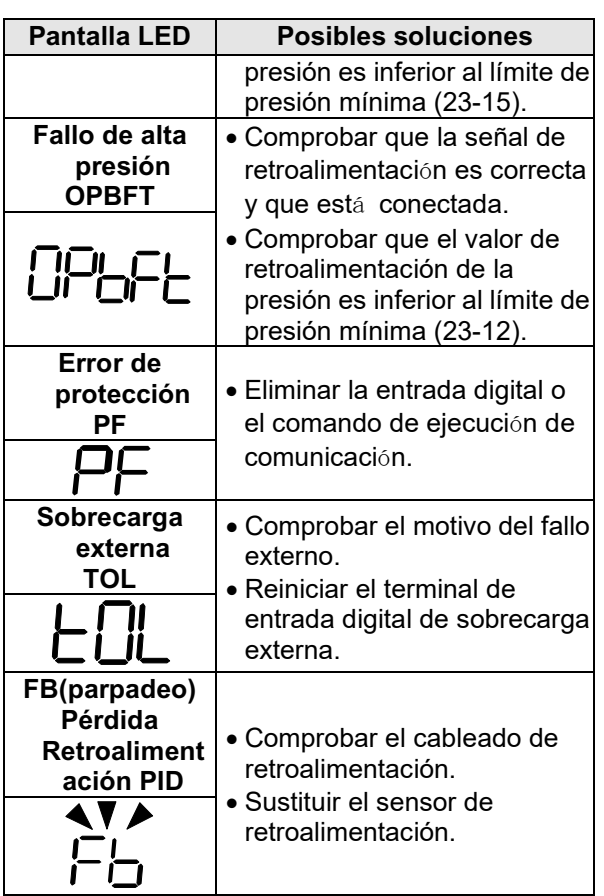

#### **Tabla 4.1.2 Avisos/autodiagnóstico y acciones correctivas**

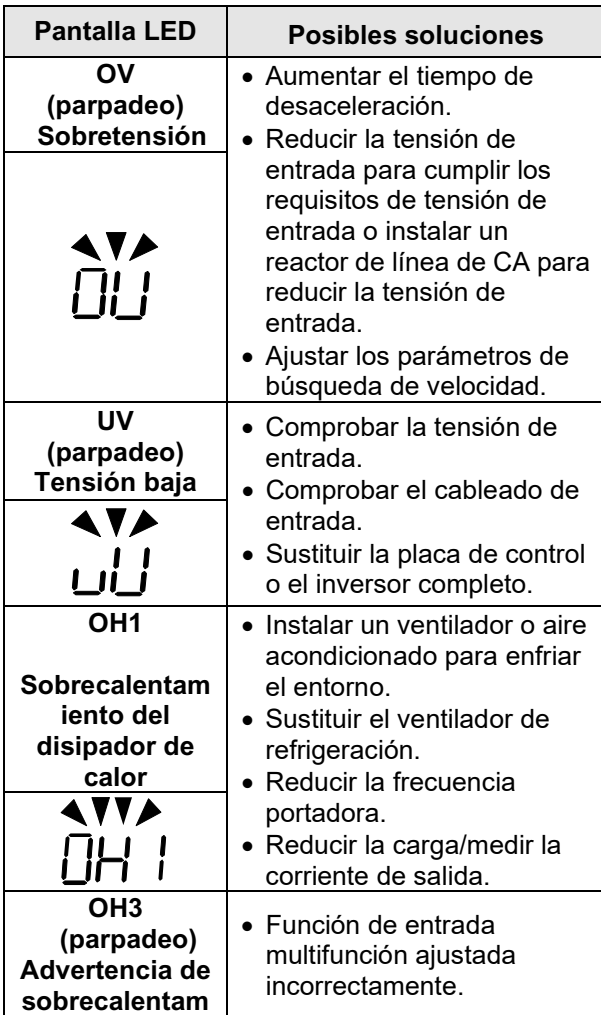

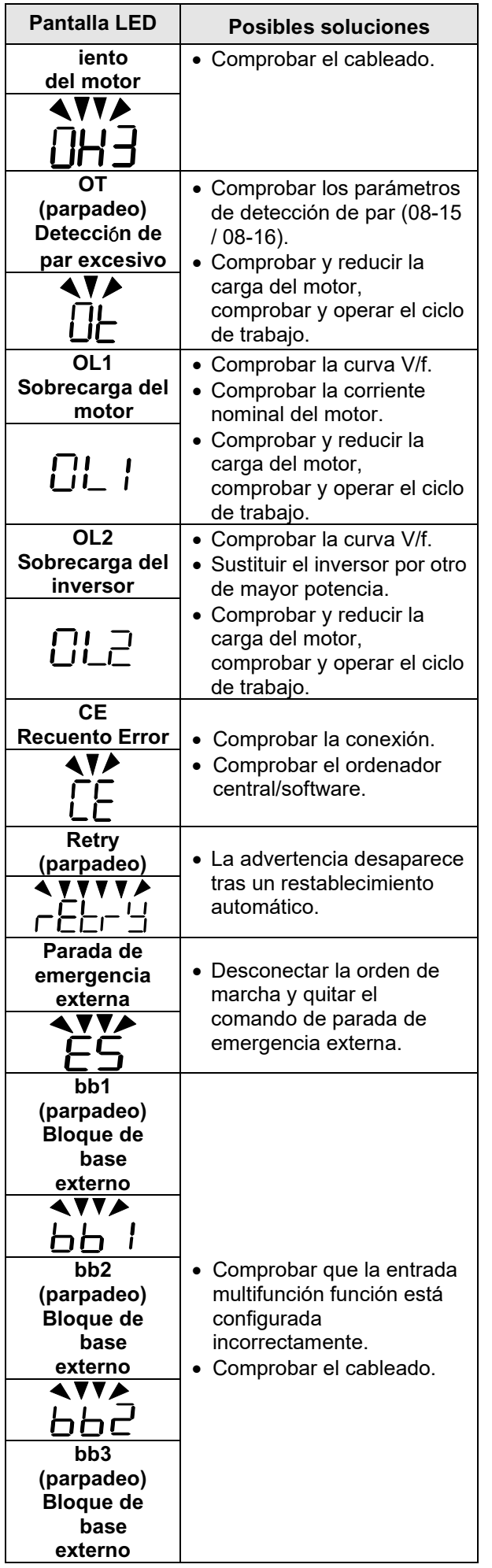

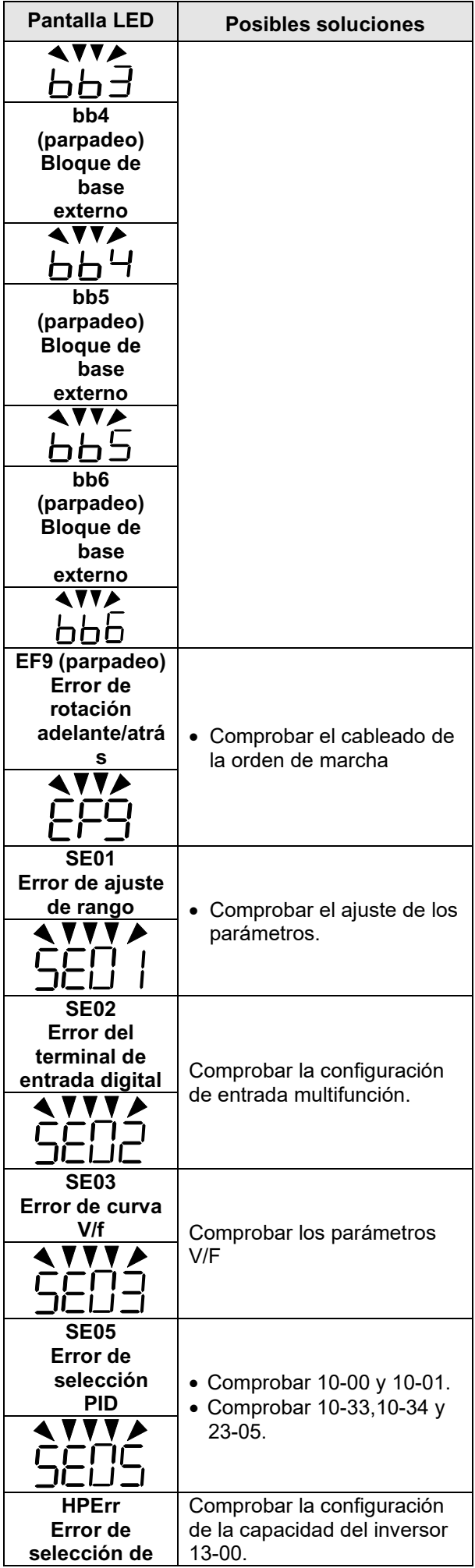

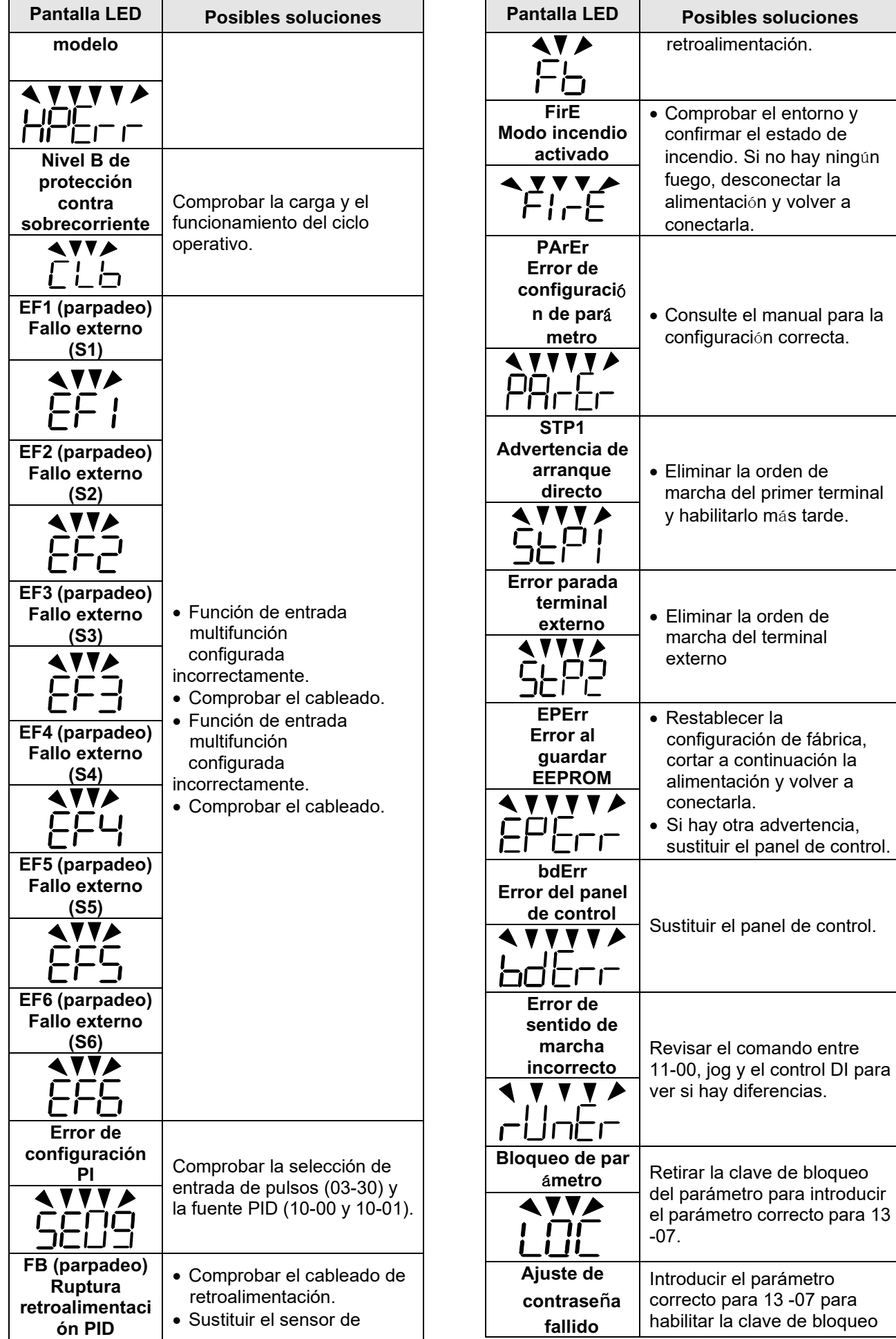

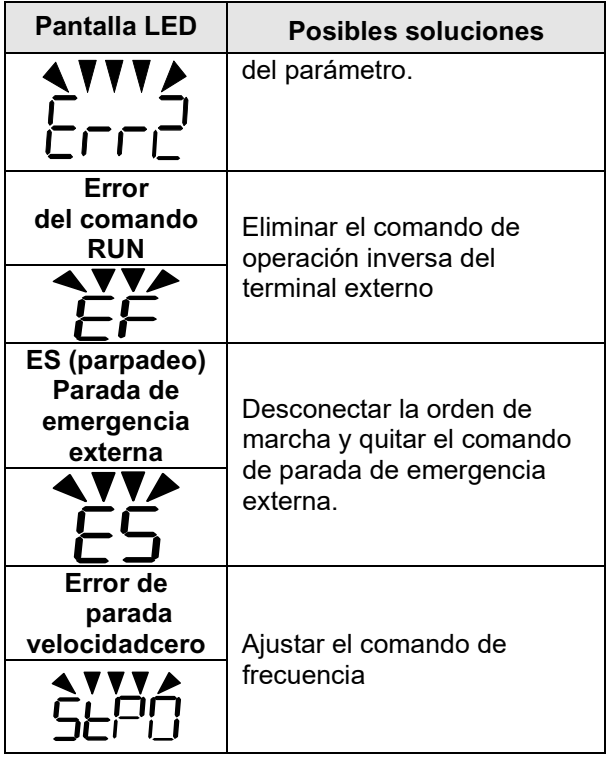

## **Mensaje de advertencia (solo pantalla LCD)**

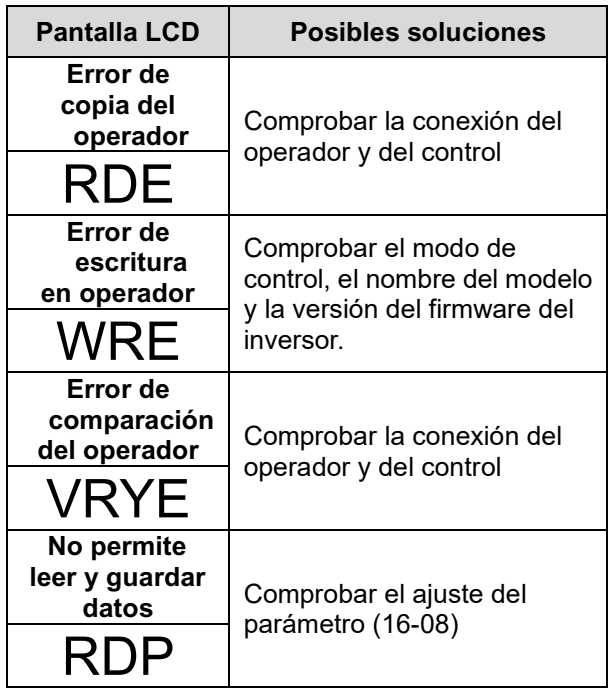

## **Cableado de terminales del circuito principal**

La aprobación UL requiere terminales prensados cuando se cablean los terminales del circuito principal de la unidad. Utilice herramientas de engarzadoras de la manera especificada por el fabricante del terminal prensado. Teco recomienda los terminales prensados fabricados por NICHIFU para el capuchón aislante. La siguiente tabla compara los modelos de unidad con los terminales prensados y los capuchones aislantes. Pueden realizarse pedidos a un representante de Teco o directamente al departamento de ventas de Teco.

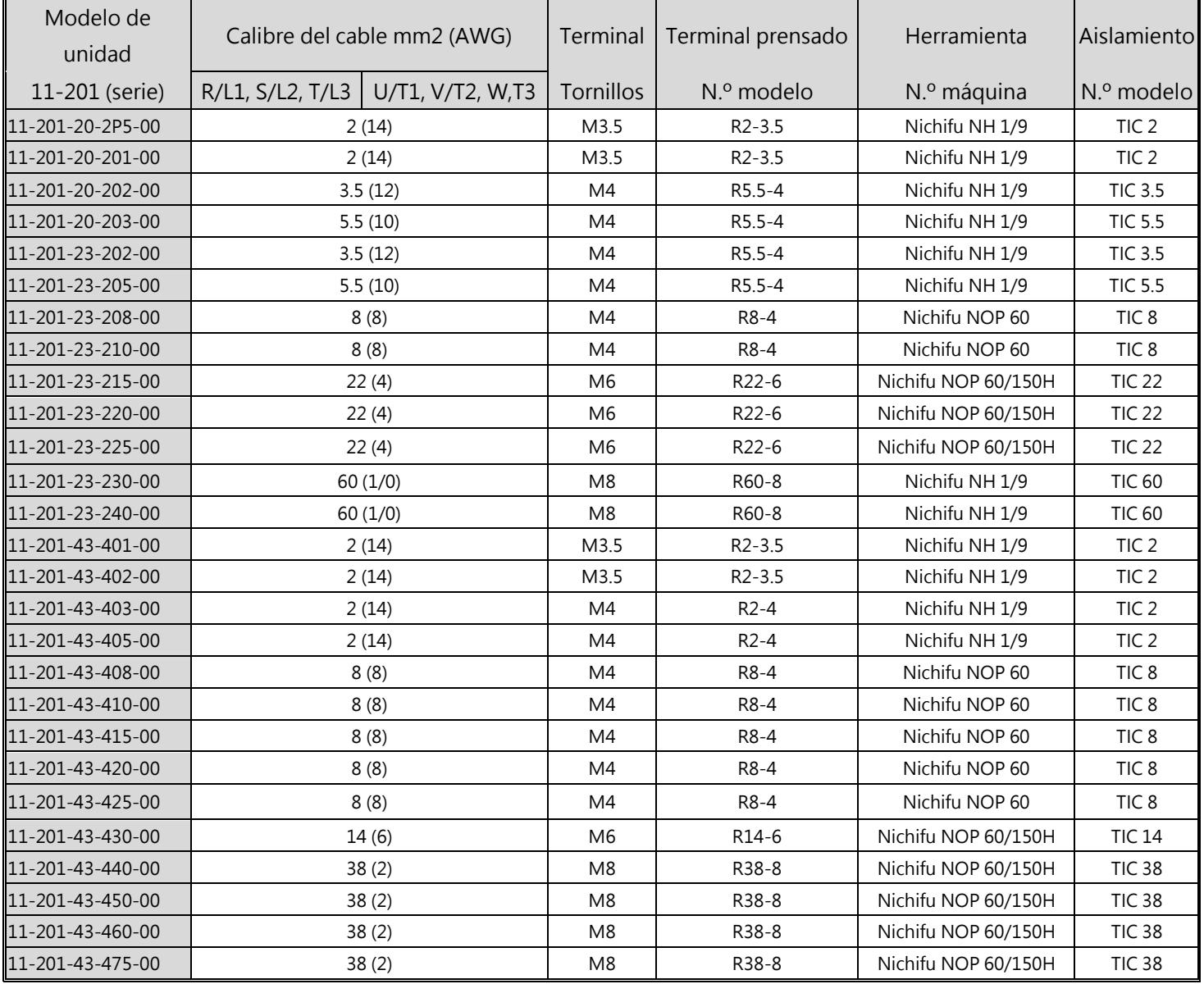

## **Tamaño del terminal prensado de lazo cerrado**

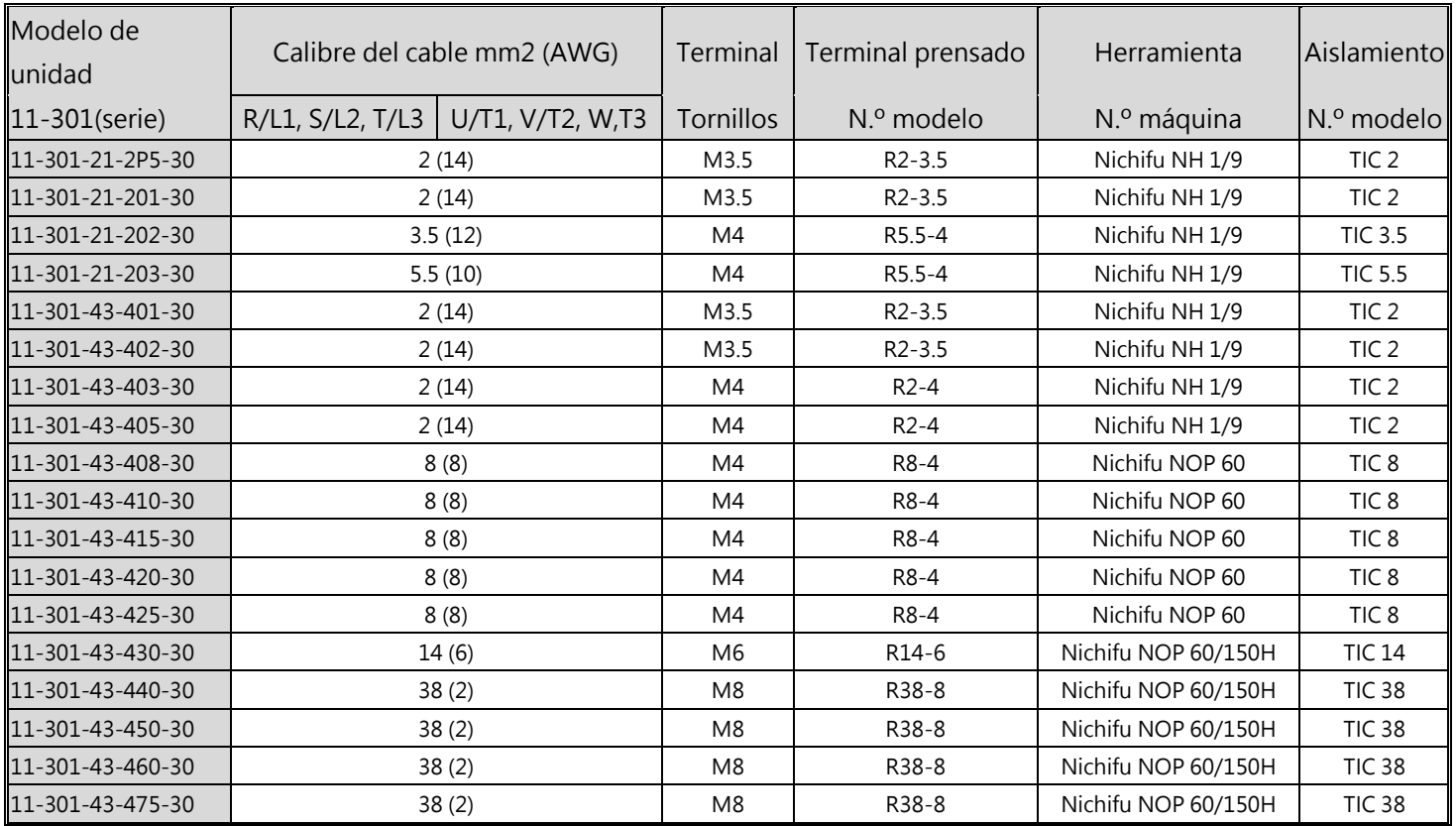

**Tamaño del terminal prensado de lazo cerrado**

## **Protección contra sobretemperatura del motor**

La protección contra sobretemperatura del motor se proporcionará en la aplicación de uso final.

## **Terminales de cableado de campo**

Todos los terminales de entrada y salida del cableado de campo que no estén situados dentro del circuito del motor deberán estar marcados para indicar las conexiones adecuadas que deben realizarse en cada terminal e indicar que deben utilizarse conductores de cobre clasificados para una temperatura de 75 °C.

## **Clasificación de cortocircuito de la unidad**

Esta unidad se ha sometido a la prueba de cortocircuito de UL, que certifica que durante un cortocircuito en la fuente de alimentación el flujo de corriente no aumentará por encima de su valor. Consulte las clasificaciones eléctricas para la tensión máxima y la tabla que aparece a continuación para la corriente. La protección del MCCB y el interruptor de circuito y las clasificaciones de los fusibles (consulte la tabla anterior) deberán ser iguales o superiores a la tolerancia de cortocircuito de la fuente de alimentación utilizada.

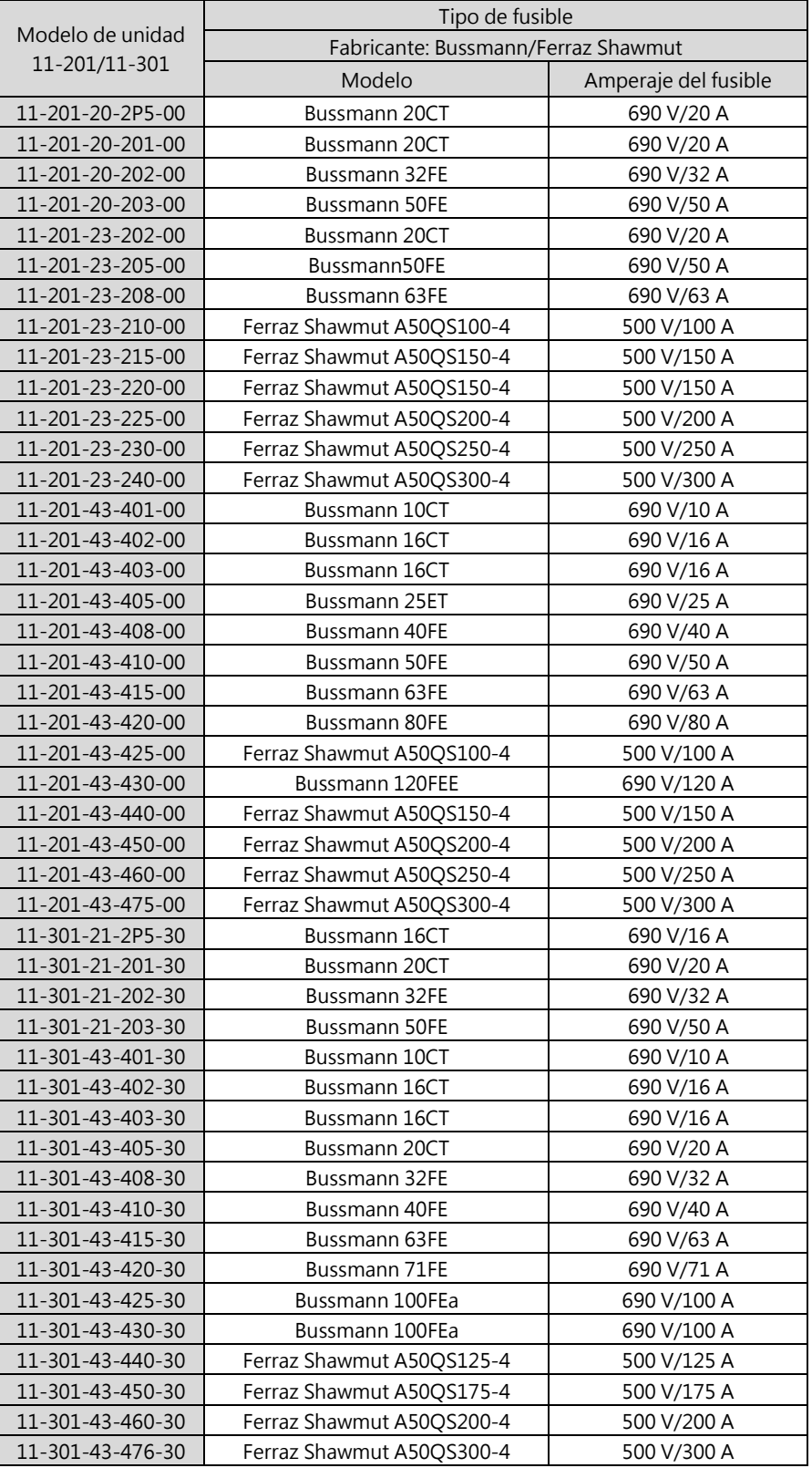

## **Selección de fusible de entrada recomendada**

# **TEC**

### **TECO Electric & Machinery Co., Ltd.** 東元雷機股份有限公司

10F., n.º 3-1, Park St., Distrito de Nangang, Ciudad de Taipei 115, Taiwán 115台北市南港區園區街3-1號10樓 Tel: +886-2-6615-9111 Fax: +886-2-6615-0933

#### http://industrialproducts.teco.com.tw/

Visite nuestra página web para descargar el manual de instrucciones de este producto para su uso correcto. 請連結至本公司官網,下載使用說明書,以能正確的使用本產品。 Este manual puede modificarse cuando sea necesario debido a la mejora, modificación o cambios en las especificaciones del producto, y está sujeto a cambios sin previo aviso. 為持續改善產品,本公司保留變更設計規格之權利。

Distribuidor

4KA72X564T41 Ver:05 2020.11

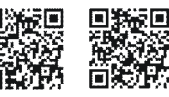

中文

inglés